**index.php** <?php require\_once("config/site.php"); session\_start(); if( empty(\$ SESSION['sesi\_stieaprin id\_user']) or empty(\$\_SESSION['sesi\_stieaprin\_ username']) or empty(\$\_SESSION['sesi\_stieaprin\_ level']) or empty(\$\_SESSION['sesi\_stieaprin\_ nama']) or empty(\$\_SESSION['sesi\_stieaprin\_ login']) ): ?> <script>window.location.replace('<?=BASE \_SITE?>/login.php');</script> <?php exit; endif; ?> <?php require\_once("template/meta.php"); ?> <?php require\_once("template/header.php"); ?> top: 0; bottom: 0; </head> <body> id="content-area"> role="main"> id="selamat-datang"> fluid"> <p

<link rel="stylesheet" href="css/style.css">

<style>

#content-area { margin-

margin-

}

</style>

<?php require\_once("template/navbar.php"); ?>

<?php require\_once("template/slide.php"); ?>

<div class="container"

<main

<div class="jumbotron jumbotron-

<div

<h1>Selamat Datang di</h1>

class="lead"><?=JUDUL\_WEB?></p>

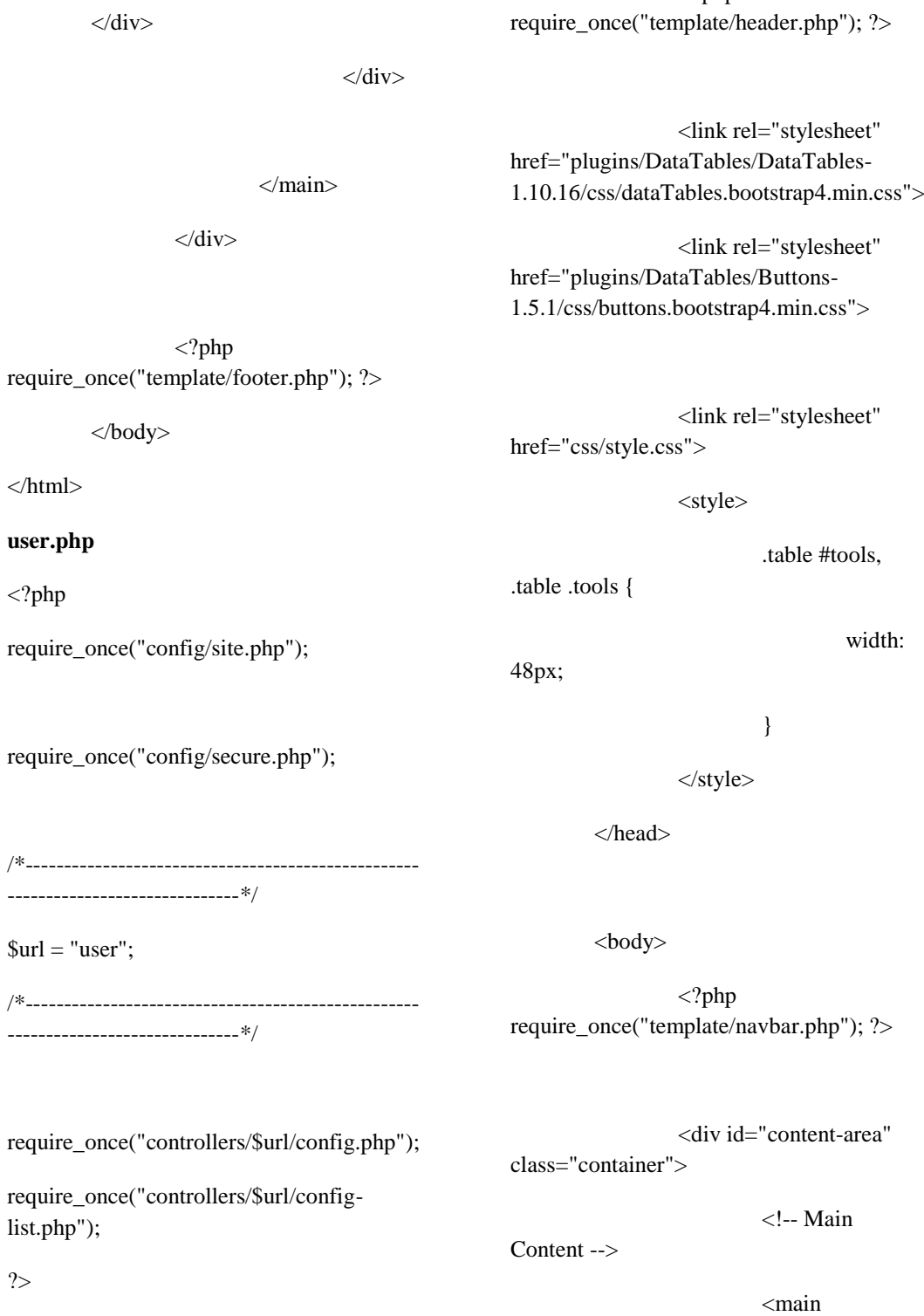

<?php

<?php require\_once("template/meta.php");  $\sum$ 

<?php

role="main">

<div class="alert alert-success alert-dismissible fade show" role="alert">

<?php

if( \$\_SESSION['status']  $==$  "add\_success"  $)$  {

echo

}

elseif( \$\_SESSION['status'] == "edit\_success" ) {

echo

EDIT\_BERHASIL;

ADD\_BERHASIL;

}

elseif( \$\_SESSION['status'] == "delete\_success" ) {

echo DELETE\_BERHASIL;

unset(\$\_SESSION['status']);

# } ?>

<button type="button" class="close" data-dismiss="alert" arialabel="Close">

<span ariahidden="true">×</span>

</button>

</div>

 $<$ /p>

<?php

p"); // query tampil data

require\_once("config/connection.ph

 $\text{Squery} =$ "SELECT \* FROM \$tabel ORDER BY id DESC";

query

 $$result =$ mysqli\_query(\$koneksi, \$query) or die(mysqli\_error(\$koneksi));

#### ?>

 $\langle h1$ 

 $p$ 

// hasil

align="center"  $id="judul">>?=\n *judul?>>/h1>*$ 

<?php

if( !empty(\$\_GET['status']) and \$\_GET['status'] == "success" and PEMBERITAHUAN == "Iya" ):

if( $session\_status() ==$ PHP\_SESSION\_NONE ) {

session\_start();

## }

if( !empty(\$\_SESSION['status']) and ( \$\_SESSION['status'] == "add\_success" or \$\_SESSION['status'] == "edit\_success" or \$\_SESSION['status'] == "delete\_success" ) ) {

?>

}

endif;

?>

</thead>

<tbody>

<?php

query

 $< p >$ 

 $\langle$ a href=" $\langle$ ?=\$url?>form.php?url=<?=\$url?>" id="add-btn" class="btn <?=ADD\_STYLE\_TOMBOL?>"><?=ADD ?></a>

 $<$ /p>

<div

class="table-responsive">

<table id="tabel" class="table table-bordered table-hover table-sm">

<thead>

 $<$ tr $>$ 

<th dataorderable="false">No.</th>

<?php foreach(\$kolom\_tabel as \$kt): ?>

 $=$kt?> |$ 

<?php endforeach; ?>

<th dataorderable="false" class="tools">Tools</th>

 $\langle tr \rangle$ 

\$data\_baru="";

if( !empty(\$\_GET['status']) and \$\_GET['status'] == "success" and PEMBERITAHUAN == "Iya" ):

mysqli\_fetch\_array(\$result)):

if( $s$ ession\_status() == PHP\_SESSION\_NONE ) {

session\_start();

}

if( !empty(\$\_SESSION['status']) and

### (

( \$\_SESSION['status'] == "add\_success" and  $\text{Sno} == 1$ ) or

( \$\_SESSION['status'] == "edit\_success" and \$data["id"] == \$\_SESSION['status\_id'] )

)

) {

\$data\_baru = ' class="data-

baru"';

 $\text{Sno} = 1$ ;

while( $\theta$ data =

// tampilkan data dari hasil

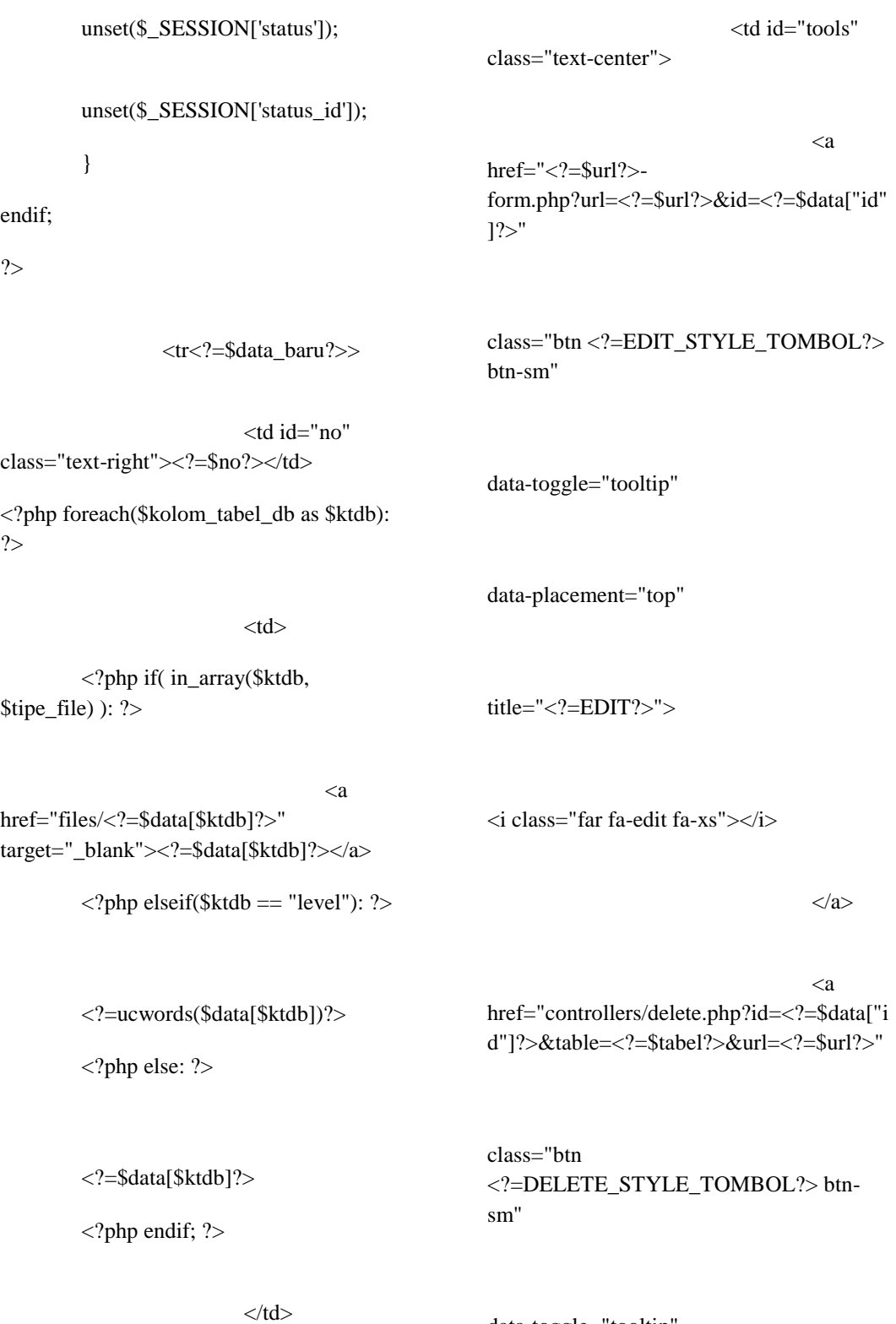

<?php endforeach; ?>

data-toggle="tooltip"

data-placement="top" title="<?=DELETE?>" onClick="javascript: return confirm('<?=DELETE\_CONFIRM?>');"> <i class="fas fa-trash-alt faxs"></i> </a>  $\langle t \, \mathrm{d} \rangle$  $\langle t$ r $>$  $$no++$ : endwhile; </tbody>  $\langle$ div $\rangle$  $-- AKHIR$ Content/Primary Area --> <!-- Panggil Bagian Footer/Tag Footer Web (Copyright, dll.) --> <?php require\_once("template/footer.php"); ?> <?php require\_once("template/data-tablesconfig.php"); ?> </body> </html> **User-form.php** <?php require\_once("template/meta.php"); require\_once("config/secure.php");  $$url = $_{GET['url']};$ require\_once("controllers/\$url/config.php");

</table>

## $\langle$ div $>$

</main>

## $\langle$ !-- AKHIR

Main Content -->

<?php

?>

\$judul = EDIT." ".\$judul;

require\_once("config/connection.php");

 $$judul_utama = $judul;$ 

if(isset(\$\_GET["id"])):

 $$id = $_{GET['id']};$ \$query = "SELECT \* FROM \$tabel WHERE id=\$id ORDER BY id DESC"; \$result = mysqli\_query(\$koneksi, \$query) or die(mysqli\_error(\$koneksi)); if( mysqli\_num\_rows(\$result) >= 1 ) {  $$$ judul  $h1 = $$ judul; \$process = "edit";  $$available = TRUE;$ } else {  $$judul_h1 =$ DATA\_TIDAK\_DITEMUKAN;  $$available = FALSE;$ } else: endif; \$data = mysqli\_fetch\_array(\$result); ?> <!-- Panggil Tag Link Bernilai Tetap --> <?php require\_once("template/header.php"); ?> <!-- CSS kita sendiri --> <link rel="stylesheet" href="css/style.css"> <link rel="stylesheet" href="plugins/bootstrapdatepicker/css/bootstrapdatepicker3.min.css"> </head>

 $$judul = ADD."$  ". $$judul;$ 

 $$judul_h1 = \$judul;$ 

 $$process = "add";$ 

 $$id = 0;$ 

<!-- Panggil Bagian Header/Tag Header Web (Navbar, dll.) -->

<body>

-->

 $\langle$ ?php require\_once("template/navbar.php"); ?>

\$query = "SELECT \* FROM \$tabel WHERE id=\$id ORDER BY id DESC";

 $$result = mysqliquery($koneksi,$ \$query) or die(mysqli\_error(\$koneksi));

<!-- Content/Primary Area

<div class="container" id="content-area">

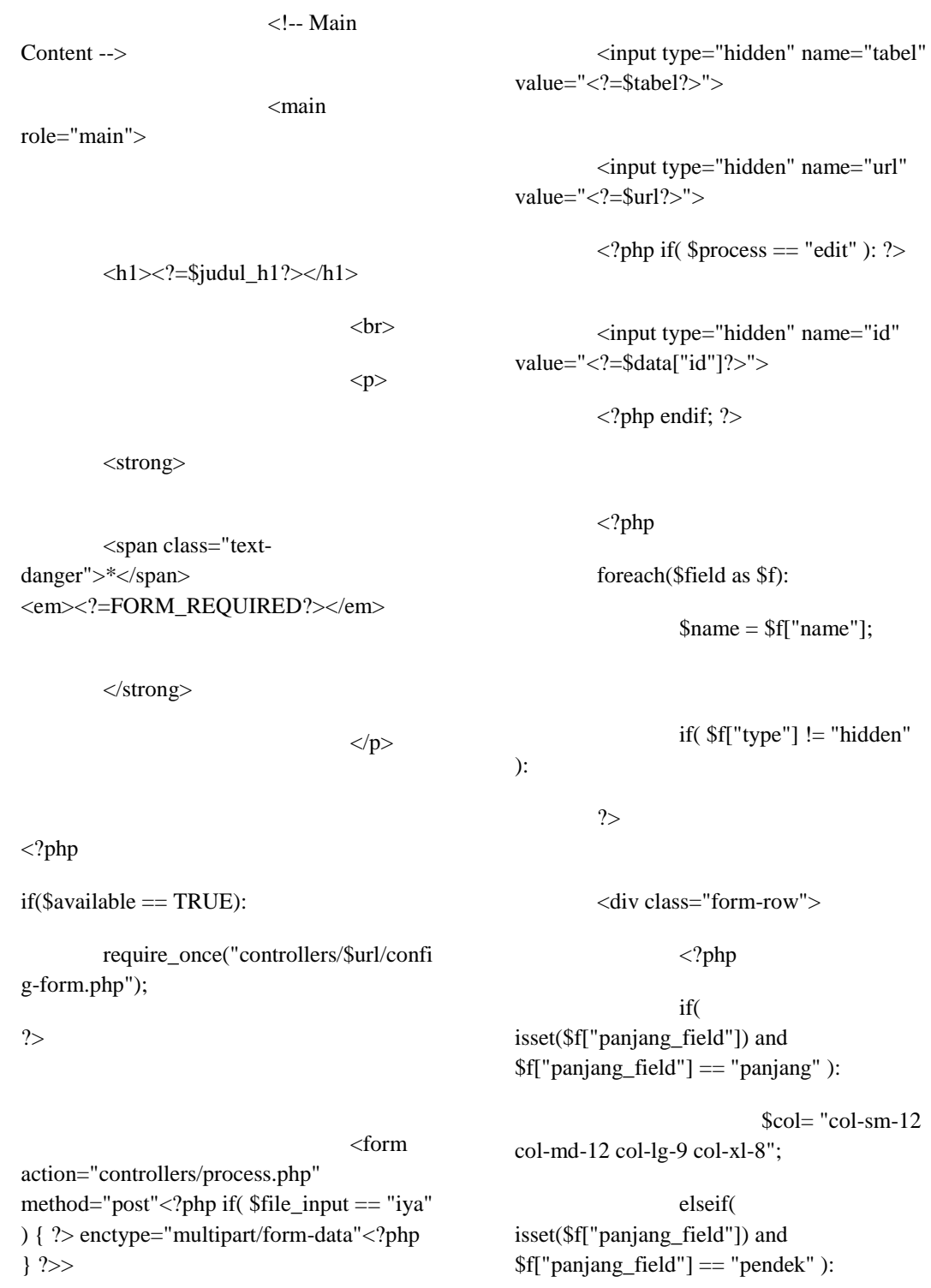

<input type="hidden" name="process" value="<?=\$process?>">

else:

col-md-5 col-lg-4 col-xl-3";

 $\text{Scol} = \text{"col";}$ 

 $\text{Scol} = \text{"col-sm-7}$ 

endif;

?>

<div class="form-group <?=\$col?>">

<label for=" $\langle$ ?=\$name? $>$ " $>$ "

<?php if( \$f["wajib\_diisi"] == "iya" and ( \$process == "add" or (  $$process == "edit" and $f['type"] !=$ "password" ) ) ): ?>

<span class="text-danger">\*</span>

<?php endif; echo \$f["label"]; ?>

</label>

 $\langle$ ?php endif; ? $>$ 

 $\langle$ ?php

if( $\mathsf{f}$ ["type"] == "text" or  $f['type'] == 'email'$  or  $f['type'] ==$ "number" or \$f["type"] == "tel" or \$f["type"]  $==$  "password" or \$f["type"]  $==$  "date"  $)$ :

 $$time = ($ \$f["type"] == "date" ) ? "input" : \$f["type"];

?>

<input type="<?=\$tipe?>" name="<?=\$name?>" id="<?=\$name?>" value="<?php if( \$f["type"] != "password" ) { echo \$data[\$name]; } ?>" class="formcontrol"

 $\langle$ ?php if(  $!$ empty(\$f["min"]) and \$f["type"]  $==$ "number" ) { ?>min="<?=\$f["min"]?>"<?php } ?>

<?php if(  $!$ empty(\$f["max"]) and \$f["type"]  $==$ "number" ) { ?>min="<?=\$f["max"]?>"<?php } ?>

<?php if( !empty(\$f["maks\_panjang\_karakter"]) ) { ?>maxlength="<?=\$f["maks\_panjang\_karak ter"]?>"<?php } ?>

<?php if( !empty(\$f["keterangan"]) ) { ?>ariadescribedby="<?=\$name?>Help"<?php } ?>

<?php if( !empty(\$f["placeholder"]) ) { ?>placeholder="<?=\$f["placeholder"]?>"<? php } ?>

 $\langle$ ?php if(  $f''$  wajib\_diisi"] == "iya" and ( $\text{~sprocess}$  == "add" or  $\left(\frac{1}{2}\right)$  sprocess = "edit" and  $\frac{1}{2}$  ["type"] != "password" ) ) ) echo "required"; ?>>

 $\langle$ ?php if( !empty(\$f["keterangan"]) ) { ?>

<small id="<?=\$name?>Help" class="form-text textmuted"><?=\$f["keterangan"]?></small>

 $\langle$ ?php } ? $>$ 

<?php

#### elseif( \$f["type"] ==

"textarea" ):

 $\text{Sbyk\_baris} = 3$ ;

if( isset(\$f["banyak\_baris"]) and !empty(\$f["banyak\_baris"]) )

\$byk\_baris = \$f["banyak\_baris"];

?>

<textarea name="<?=\$name?>" id="<?=\$name?>" class="form-control" rows="<?=\$byk\_baris?>"

 $\langle$ ?php if( !empty(\$f["keterangan"]) ) { ?>ariadescribedby="<?=\$name?>Help"<?php } ?>

<?php if( !empty(\$f["placeholder"]) ) { ?>placeholder="<?=\$f["placeholder"]?>"<? php } ?>

<?php  $if(\frac{\text{f}}{\text{f}}\text{'wa} \text{ji}\text{b}_\text{di} \text{ii} \text{ii}'] == \text{``iya''})$  echo "required"; ?>><?=\$data[\$name]?></textarea>

 $\langle$ ?php if( !empty(\$f["keterangan"]) ) { ?>

<select name="<?=\$name?>" class="<?=SELECT\_CLASS?>" id="<?=\$name?>"

"select"): ?>

<?php if(!empty(\$f["keterangan"])) { ?> ariadescribedby="<?=\$name?>Help"<?php } ?>

<?php if(\$f["wajib\_diisi"] == "iya") echo "required"; ?>>

<option value=""  $\langle$ ?php if(\$f["wajib\_diisi"] == "iya") echo "disabled"; ?> selected>–</option>

 $\langle$ ?php if(\$f["value\_query"]  $==$  "iya"): ?>

<?php

if( $f$ ["kolom kirim"]  $==$ \$f["kolom\_tampil"]):

 $\delta$ kolom select = \$f["kolom\_kirim"];

else:

\$kolom\_select = \$f["kolom\_kirim"].", ".\$f["kolom\_tampil"];

endif;

<small id="<?=\$name?>Help" class="form-text textmuted"><?=\$f["keterangan"]?></small>

 $\langle$ ?php } ? $>$ 

\$query\_select = "SELECT

<?php elseif(\$f["type"] ==

\$result\_select = mysqli\_query(\$koneksi, \$query\_select) or die(mysqli\_error(\$koneksi)); while(\$data\_select = mysqli\_fetch\_array(\$result\_select)): ?> <option value="<?=\$data\_select[\$f["kolom\_kirim"]]  $?$ >" <?php if( \$data\_select[\$f["kolom\_tampil"]] == \$data[\$name] ) echo "selected"; ?>> <?=\$data\_select[\$f["kolom\_tampil"  $]$ ]?> </option> <?php endwhile; ?> <?php elseif(\$f["value\_query"] == "tidak"): foreach( $f['value']$  as  $\ln \Rightarrow \$v$ ): ?> <option value="<?=\$v?>" <?php if(  $v =$ \$data[\$name] ) echo "selected"; ?>><?=\$f["value\_tampil"][\$n]?></option> endforeach; endif; ?> </select> <?php if(!empty(\$f["keterangan"])): ?> <small id="<?=\$name?>Help" class="form-text textmuted"><?=\$f["keterangan"]?></small> <?php endif; ?>  $\langle$ ?php elseif(\$f["type"] == "radio"): ?>  $<sub>chr</sub>$  $\langle$ ?php  $$inline = "";$ if( $$f['inline"] =$ "iya" ) { if( RADIO\_STYLE\_CUSTOM == "iya" ) { \$inline = " custom-control-inline"; } else { \$inline = " form-check-inline"; }

<?php

\$kolom\_select FROM \$f[tabel] ORDER BY

id DESC";

 $\langle$ input class="<?=RADIO\_INPUT\_CLASS?>" type="radio" name="<?=\$name?>" id="<?=\$name.\$i?>" value="<?=\$data\_select[\$f["kolom\_kirim"]] ?>"

 $if(\frac{\pi}{3}f''\$ value\_query"] == "iya"):

if(\$f["kolom\_kirim"] == \$f["kolom\_tampil"]):

\$kolom\_select = \$f["kolom\_kirim"];

else:

\$kolom\_select = \$f["kolom\_kirim"].", ".\$f["kolom\_tampil"];

endif;

<label

<?php

class="<?=RADIO\_LABEL\_CLASS?>" for="<?=\$name.\$i++;?>"><?=\$data\_select[ \$f["kolom\_tampil"]]?></label>

if(\$f["wajib\_diisi"] == "iya") echo

 $\langle$ div $>$ 

<?php

endwhile; ?>

\$query\_select = "SELECT \$kolom\_select FROM \$f[tabel] GROUP BY \$f[kolom\_tampil] ORDER BY \$f[kolom\_tampil] ASC";

 $S$ result select = mysqli\_query(\$koneksi, \$query\_select) or die(mysqli\_error(\$koneksi));

 $$i=1;$ 

while( $\delta$ data select = mysqli\_fetch\_array(\$result\_select)):

?>

<div class="<?=RADIO\_DIV\_CLASS.\$inline?>" >

elseif(\$f["value\_query"] == "tidak"):

 $$i=1;$ 

foreach( $f['value']$  as  $\ln \Rightarrow \$v$ ): ?>

<div class="<?=RADIO\_DIV\_CLASS.\$inline?>"  $\rightarrow$ 

<input class="<?=RADIO\_INPUT\_CLASS?>" type="radio" name="<?=\$name?>" id="<?=\$name.\$i?>" value="<?=\$v?>"

"required"; ?> <?php if( \$f["kolom\_tampil"] == \$data[\$name] ) echo "checked"; ?>>

<?php

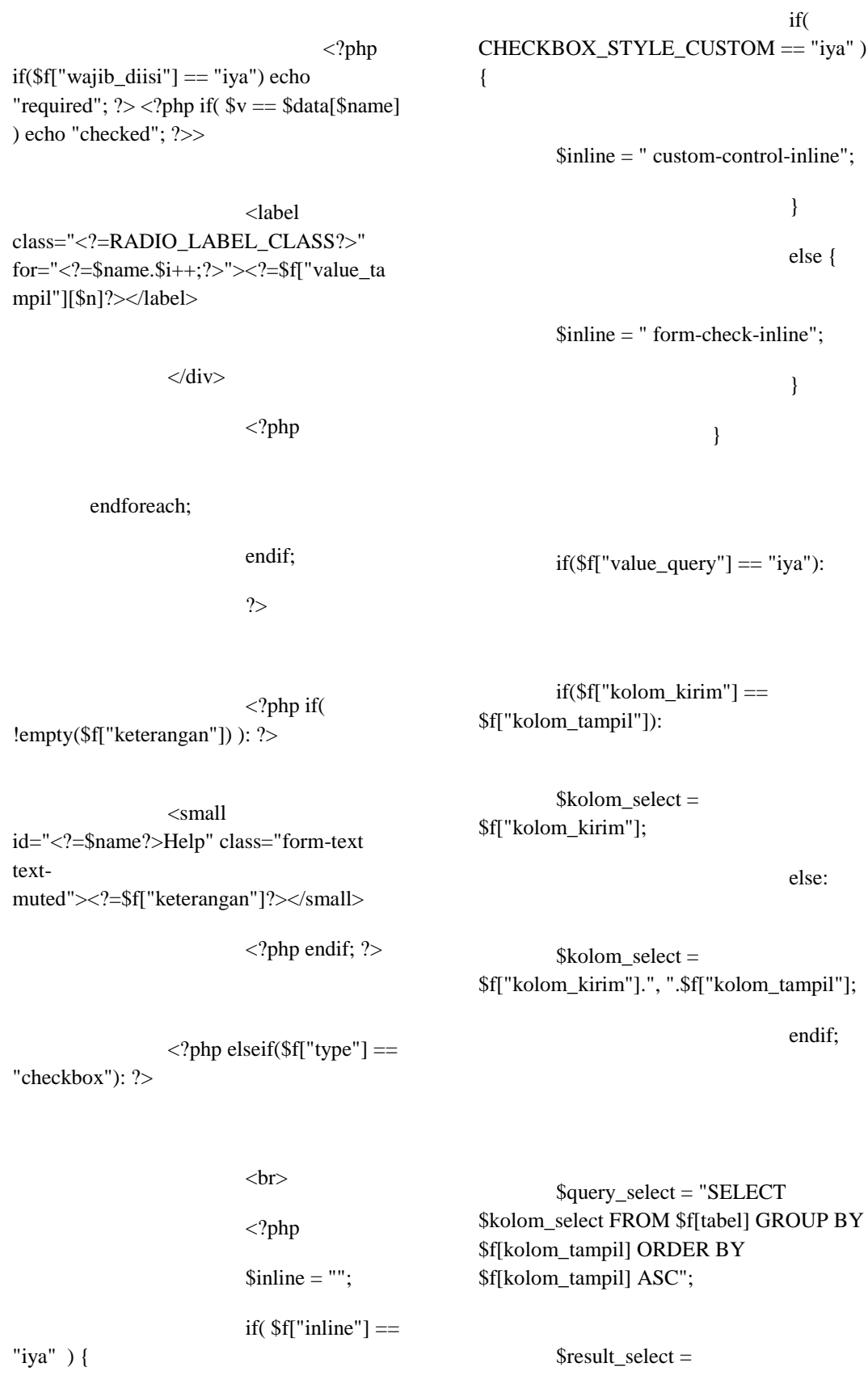

mysqli\_query(\$koneksi, \$query\_select) or die(mysqli\_error(\$koneksi));

#### $$i=1;$

while(\$data\_select = mysqli\_fetch\_array(\$result\_select)):

?>

<div class="<?=CHECKBOX\_DIV\_CLASS.\$inli  $ne?$ 

<input class="<?=CHECKBOX\_INPUT\_CLASS?> " type="checkbox" name="<?=\$name?>"  $id = "2 = $name $i?$ value="<?=\$data\_select[\$f["kolom\_kirim"]] ?>"

<?php if( $f''$ wajib diisi"] == "iya") echo "required"; ?> <?php if( \$f["kolom\_tampil"] == \$data[\$name] ) echo "checked"; ?>>

<label class="<?=CHECKBOX\_LABEL\_CLASS?  $>$ "</sub> for="<?=\$name.\$i++;?>"><?=\$data\_select[ \$f["kolom\_tampil"]]?></label>

</div>

endwhile; ?>

<?php

 $\langle$ ?php

elseif(\$f["value\_query"] == "tidak"):

foreach( $f['value']$  as  $\ln \Rightarrow \frac{1}{2}$ v):

?>

<div class="<?=CHECKBOX\_DIV\_CLASS.\$inli ne?>">

<input class="<?=CHECKBOX\_INPUT\_CLASS?> " type="checkbox" name="<?=\$name?>" id="<?=\$name.\$i?>" value="<?=\$v?>"

<?php  $if(\frac{\pi}{\pi}$ "wajib\_diisi"] == "iya") echo "required";  $?$  > <?php if(  $v = $data[$name]$ ) echo "checked"; ?>>

<label class="<?=CHECKBOX\_LABEL\_CLASS?  $\mathbf{v}$ for="<?=\$name.\$i++;?>"><?=\$f["value\_ta mpil"][\$n]?></label>

 $\langle$ div $>$ 

<?php

endforeach;

endif;

?>

<?php if( !empty(\$f["keterangan"]) ) { ?>

<small id="<?=\$name?>Help" class="form-text

 $$i=1$ :

text-

muted"><?=\$f["keterangan"]?></small>

 $\langle$ ?php } ? $>$ 

$$
\langle ? \text{php} \text{ else if} (\text{ $f['type']}
$$

$$
=
$$
 "file" ): ?>

<?php if(\$process

 $==$  "edit") { ?>

<input type="hidden" name="<?=\$name?> old" value="<?=\$data[\$name]?>">

 $p>>?$ =\$f["label"]?> Sebelumnya: <a href="files/<?=\$data[\$name]?>" target="\_blank"><?=\$data[\$name]?></a></  $p$ 

> <?php }

foreach(\$f["accept"] as \$accept):

\$file\_extensions[] = ".".\$accept;

if( FILE\_STYLE\_CUSTOM == "iya") {

?>

<div class="custom-file">

 $\langle$ ?php } ?>

<input type="file" name="<?=\$name?>" id="<?=\$name?>" class="<?=\$file\_input\_class?>" accept="<?=\$file\_accept?>"

<?php if( !empty(\$f["keterangan"]) ) { ?>ariadescribedby="<?=\$name?>Help"<?php } ?>

<?php if( $f''$ wajib\_diisi"] == "iya" and \$process == "add" ) echo "required"; ?>>

<?php if( FILE STYLE CUSTOM  $==$  "iya" ) { ?>

<label class="custom-file-label" for="<?=\$name?>"><?php if( !empty(\$f["placeholder"]) ) echo \$f["placeholder"]; ?></label>

 $\langle$ div $>$ 

 $\langle$ ?php } ? $>$ 

unset(\$file\_extensions);

"custom-file-input" : "form-control-file";

\$file\_input\_class = FILE\_STYLE\_CUSTOM == "iya" ?  $\langle$ ?php if( !empty(\$f["keterangan"]) ) { ?>

> <small id="<?=\$name?>Help" class="form-text

endforeach; \$file\_accept =

implode(", ", \$file\_extensions);

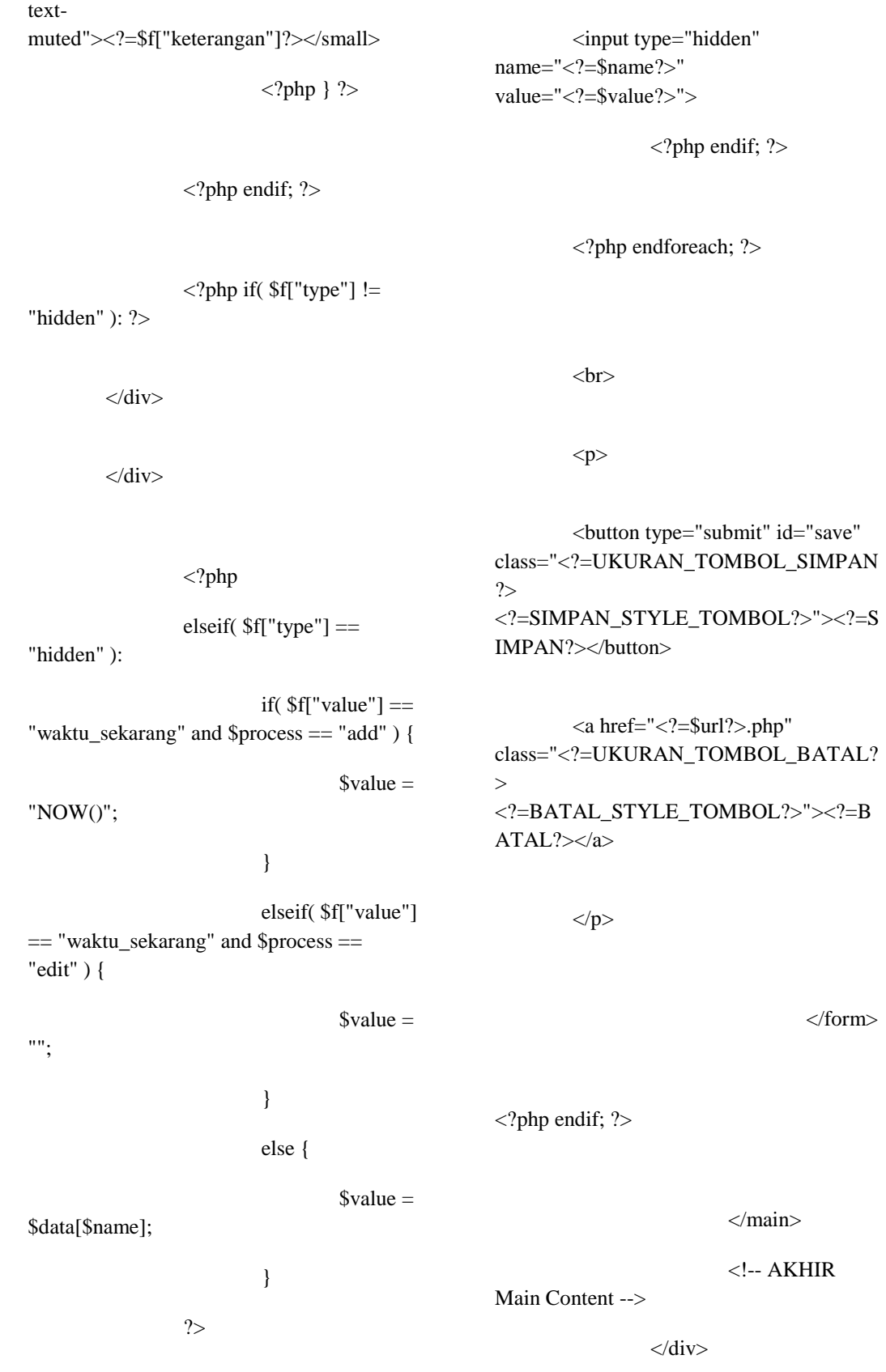

 $\langle$ !-- AKHIR Content/Primary Area -->

i=0;while(\_size>900){\_size/=1024;  $i_{++}$ ; }

var

<!-- Panggil Bagian Footer/Tag Footer Web (Copyright, dll.) -->

 $\langle$ ?php require\_once("template/footer.php"); ?>

 $\langle$ ?php

if( array\_search( "date",  $array\_column(\text{$field, "type") } == true$  ):

?>

<script src="plugins/bootstrapdatepicker/js/bootstrapdatepicker.min.js"></script>

<?php

endif;

foreach(\$field as \$f):

if( $f['type'] == 'file'$  and FILE STYLE CUSTOM  $==$  "iya" ):

 $\gamma$ 

<script>

\$('input[type="file"]#<?=\$f["name" ]?>').change(function(e){

var \_size

= this.files[0].size;

var fSExt = new Array('Bytes', 'KB', 'MB', 'GB'),  $\text{exactSize} = (\text{Math-round}(\text{size*100})/100) +'$ '+fSExt[i];

var fileName = e.target.files[0].name +  $'$  | ' + exactSize;

\$('label[for="<?=\$f["name"]?>"].cu stom-file-label').text(fileName);

});

</script>

 $\langle$ ?php elseif( \$f["type"] == "textarea" and  $f['editor'] == "iya"$  : ?>

<script src="plugins/tinymce/tinymce.min.js"></scri pt>

<script>

```
tinymce.init({
```
selector:

'textarea',

menubar: false,

relative\_urls: false,

remove\_script\_host : false,

setup:

function (editor) {

editor.on('change', function (e) {

editor.save();

});

 $\overline{[}$ 

},

plugins:

'advlist autolink lists link image charmap print preview hr pagebreak',

'searchreplace wordcount visualblocks visualchars code fullscreen',

'insertdatetime media nonbreaking save table contextmenu directionality',

'template paste textcolor colorpicker textpattern imagetools toc help responsivefilemanager'

],

toolbar1:

'undo redo pastetext | styleselect removeformat | bold italic underline | alignleft aligncenter alignright alignjustify alignnone | outdent indent bullist numlist | fullscreen',

toolbar2: 'insert | image media link | table charmap blockquote hr | forecolor backcolor | code print preview help',

plugin\_preview\_width: 1024,

image\_advtab: true,

external\_filemanager\_path:"plugins /filemanager/",

filemanager\_title:"File Manager" ,

external\_plugins: { "filemanager" : "../filemanager/plugin.min.js"}

});

</script>

 $\langle$ ?php elseif( \$f["type"] == "date" ): ?>

<script>

\$('#<?=\$f["name"]?>').datepicker({

<?php

if( $!empty(\$ f["format"])  $]$  ?>format:  $\leq$  = \text{\sigma}{\sigma\_{\sigma\_{\sigma\_{\sigma\_{\sigma\_{\sigma\_{\sigma\_{\sigma\_{\sigma\_{\sigma\_{\sigma\_{\sigma\_{\sigma\_{\sigma\_{\sigma\_{\sigma\_{\sigma\_{\sigma\_{\sigma\_{\sigma\_{\sigma\_{\sigma\_{\sigma\_{\sigma\_{\sigma\_

<?php if( !empty(\$f["start\_view"]) ) { ?>startView: '<?=\$f["start\_view"]?>', <?php } ?>

 $\langle$ ?php if( !empty(\$f["start\_date"]) ) { ?>startDate: '<?=\$f["start\_date"]?>', <?php } ?>

 $\langle$ ?php if( !empty(\$f["end\_date"]) ) { ?>endDate: '<?=\$f["end\_date"]?>', <?php } ?>

todayBtn: 'linked'

});

</script>

 $\langle$ ?php

endif;

endforeach;

?>

</body>

</html>

#### **Login.php**

<?php require\_once("template/meta.php"); ?>

<?php require\_once("template/header.php"); ?>

<!-- Custom styles for this template -->

 <link rel="stylesheet" href="css/signin.css">

<style>

### body {

background: url("images/login.jpg") <?=UTAMA\_WARNA?> no-repeat center fixed;

background-size: cover;

## }

.form-signin {

border:

2px solid <?=KEDUA\_WARNA?>;

}

</style>

</head>

 <body class="text-center" style="background-color: <?=UTAMA\_WARNA?>;">

 <form action="log/login.php" method="post" class="form-signin">

 <img id="logo" class="img-fluid" src="images/logo.jpg" alt="Logo">

 <h1 class="h4 mb-3 font-weightnormal"><?=JUDUL\_WEB?></h1>

 $\langle$ ?php

if( !empty(\$\_GET['status']) and \$\_GET['status'] == "login" and PEMBERITAHUAN == "Iya" ):

if( $s$ ession\_status() == PHP\_SESSION\_NONE ) {

session\_start();

## }

if( !empty(\$\_SESSION['status']) and ( \$\_SESSION['status'] == "username\_salah" or \$\_SESSION['status']  $==$  "password\_salah"  $)$  ) {

?>

 $< p >$ 

<div class="alert alert-danger" role="alert">

<?php

if( \$\_SESSION['status']  $==$  "username\_salah" ) {

echo

USERNAME\_SALAH;

} elseif( \$\_SESSION['status'] == "password\_salah" ) { echo PASSWORD\_SALAH; } ?>  $\langle$ div $>$  $<$ /p> <?php unset(\$\_SESSION['status']); } endif; ?> <label for="username" class="sronly"><?=USERNAME?></label> <input type="text" name="username" id="username" placeholder="<?=USERNAME?>" class="form-control" required> <label for="password" class="sronly"><?=PASSWORD?></label> <input type="password" name="password" id="password" placeholder="<?=PASSWORD?>" class="form-control" required> <!-- div class="checkbox mb-3"> <label> <input type="checkbox" value="remember-me"> Remember me </label>  $\langle$ div --> <button class="btn btn-lg btn-primary btn-block" type="submit"><?=LOGIN?></button>  $\langle$ ?php /\* <a href="<?=BASE\_SITE?>" class="btn btn-lg btn-secondary btnblock"><?=KEMBALI\_KE\_AWAL?></a>  $*/ ? >$  <p class="mt-5 mb-3 textmuted">Copyright © <?=\$tahun\_web?></p> </form> </body> </html> **mahasiswa-form.php** <?php require\_once("template/meta.php"); require\_once("config/secure.php");  $$url = $GET['url'];$ require\_once("controllers/\$url/config.php"); require\_once("controllers/\$url/configform.php"); require\_once("config/connection.php");

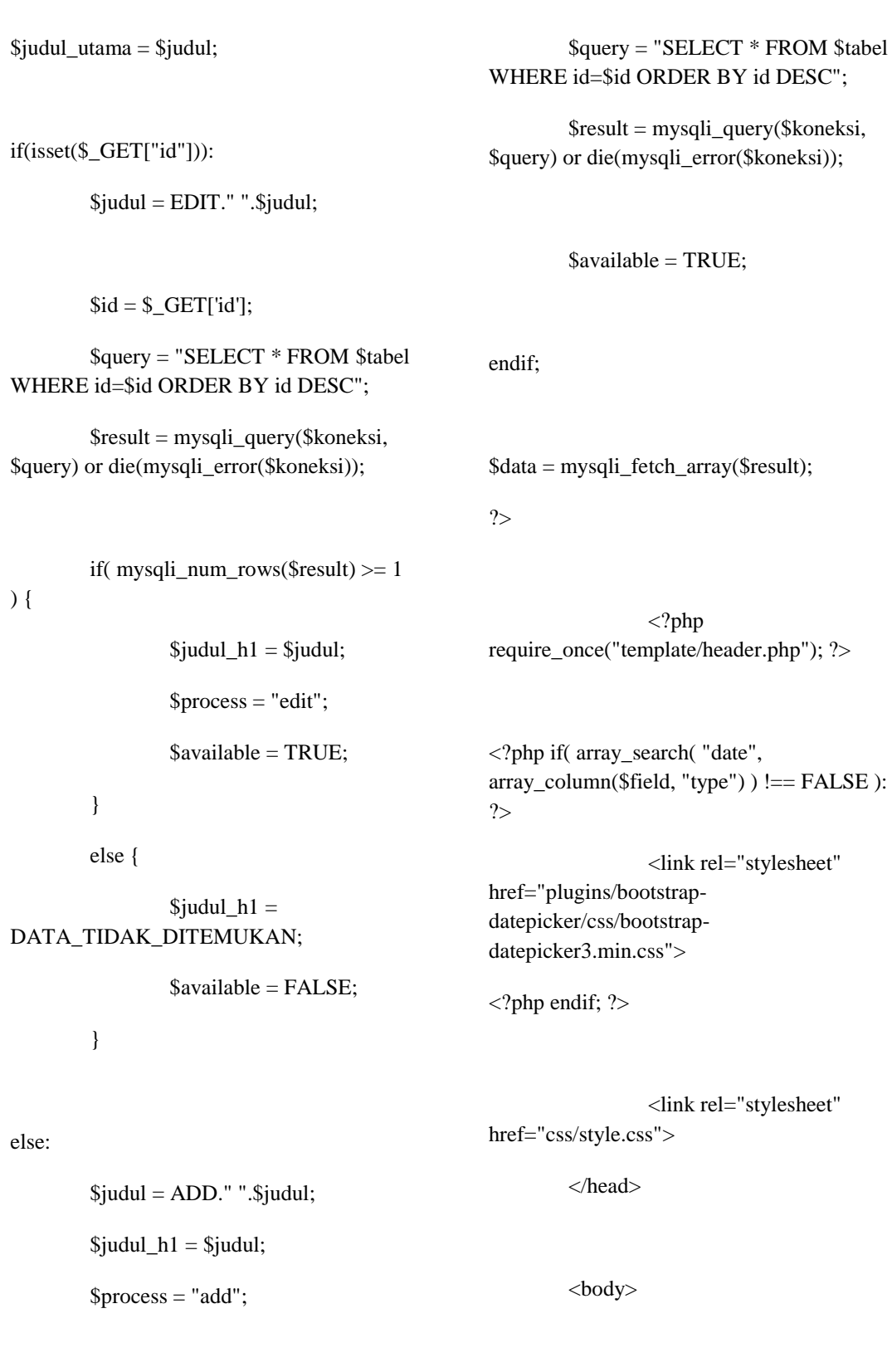

 $$id = 0;$ 

<?php require\_once("template/navbar.php"); ?>

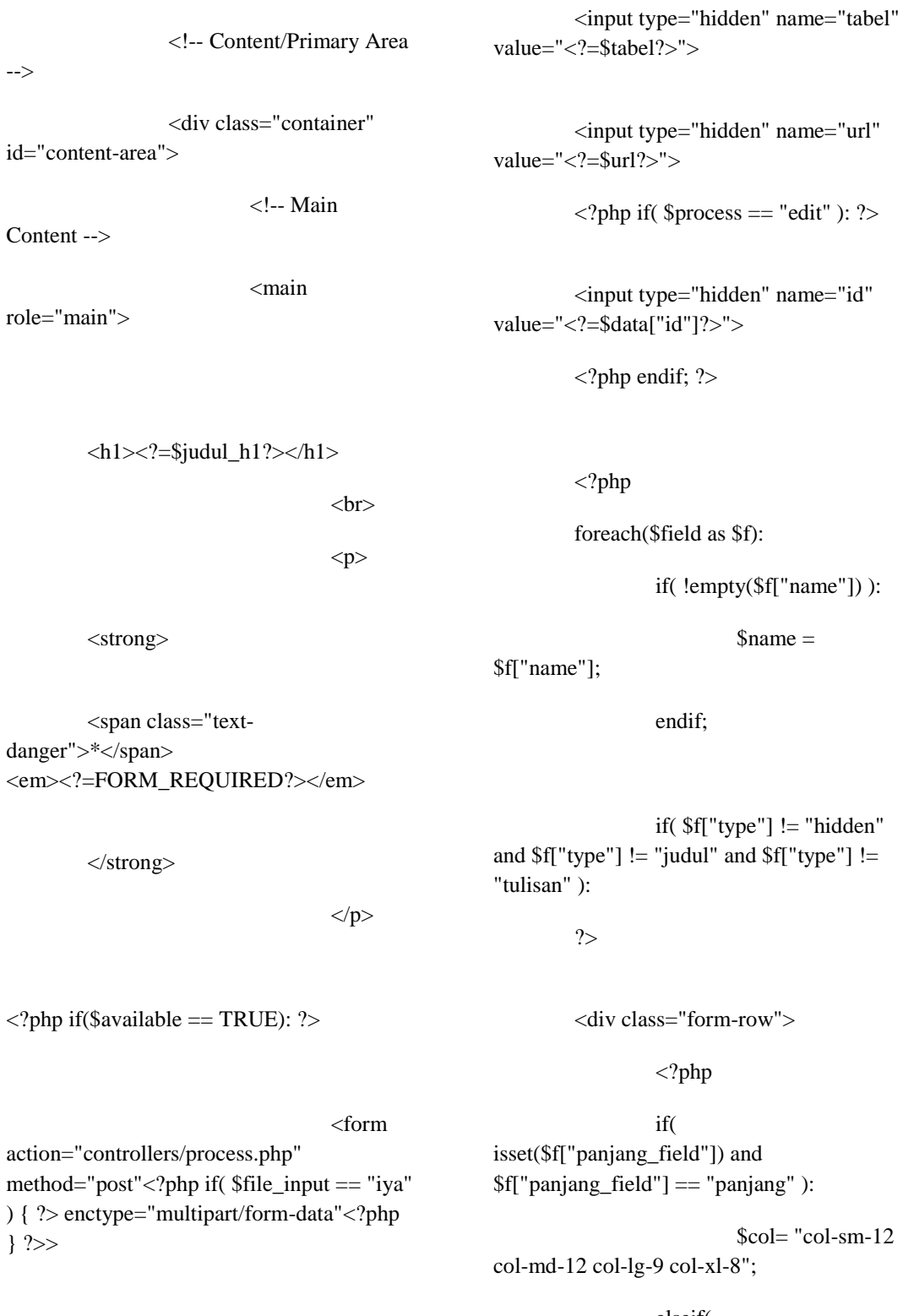

<input type="hidden" name="process" value="<?=\$process?>">

elseif( isset(\$f["panjang\_field"]) and \$f["panjang\_field"] == "pendek" ):  $\text{Scol} = \text{"col-sm-7}$ 

col-md-5 col-lg-4 col-xl-3";

else:

 $$col = "col";$ 

endif;

?>

<div class="form-group  $\langle$ ?=\$col?>">

<label for=" $\langle$ ?=\$name? $>$ " $>$ 

<?php if( \$f["wajib\_diisi"]  $==$  "iya" and ( $$process == "add"$  or (  $$process == "edit" and $f['type'] !=$ "password" ) ) ): ?>

<span class="text-danger">\*</span>

<?php endif; echo \$f["label"]; ?>

</label>

 $\langle$ ?php endif; ? $>$ 

<?php

if( $\mathsf{f}$ ["type"] == "text" or  $$f['type'] == "email" or $f['type'] ==$ "number" or  $f['type'] == "tel"$  or  $f['type']$  $==$  "password" or  $f['type'] == 'date'$ ):

 $$time = ($  $$f['type'] == "date"$ ) ? "text" :  $$f['type']$ ;

<input type="<?=\$tipe?>" name="<?=\$name?>" id="<?=\$name?>" class="form-control"

value="<?php if( !empty(\$f["value"]) and \$process == "add") { echo \$f["value"]; } elseif( \$f["type"] != "password" ) { echo \$data[\$name]; } ?>"

 $\langle$ ?php if(  $!$ empty(\$f["min"]) and \$f["type"]  $==$ "number" ) { ?>min="<?=\$f["min"]?>"<?php } ?>

 $\langle$ ?php if( !empty(\$f["max"]) and \$f["type"] == "number" ) { ?>max="<?=\$f["max"]?>"<?php } ?>

 $\langle$ ?php if( !empty(\$f["maks\_panjang\_karakter"]) ) { ?>maxlength="<?=\$f["maks\_panjang\_karak ter"]?>"<?php } ?>

<?php if( !empty(\$f["keterangan"]) ) { ?>ariadescribedby="<?=\$name?>Help"<?php } ?>

<?php if( !empty(\$f["placeholder"]) ) { ?>placeholder="<?=\$f["placeholder"]?>"<? php } ?>

<?php if( !empty(\$f["wajib\_diisi"]) and  $f''$ "wajib\_diisi"] == "iya" and ( $\text{~sprocess}$  == "add" or ( \$process == "edit" and \$f["type"] != "password" ) ) ) echo "required"; ?>

 $\langle$ ?php if(

?>

!empty(\$f["readonly"]) and \$f["readonly"] == "iya" ) echo "readonly"; ?>>

 $\langle$ ?php if( !empty(\$f["keterangan"]) ) { ?>

<small id="<?=\$name?>Help" class="form-text textmuted"><?=\$f["keterangan"]?></small>

 $\langle$ ?php } ?>

#### <?php

elseif( $f$ ["type"] == "textarea" ):

 $byk_baris = 3;$ 

if( isset(\$f["banyak\_baris"]) and !empty(\$f["banyak\_baris"]) )

\$byk\_baris = \$f["banyak\_baris"];

?>

<textarea name="<?=\$name?>" id="<?=\$name?>" class="form-control" rows="<?=\$byk\_baris?>"

 $\langle$ ?php if( !empty(\$f["keterangan"]) ) { ?>ariadescribedby="<?=\$name?>Help"<?php } ?>

<?php if( !empty(\$f["placeholder"]) ) { ?>placeholder="<?=\$f["placeholder"]?>"<? php } ?>

<?php if(\$f["wajib\_diisi"] == "iya") echo "required"; ?>><?=\$data[\$name]?></textarea>

<?php if( !empty(\$f["keterangan"]) ) { ?>

<small id="<?=\$name?>Help" class="form-text textmuted"><?=\$f["keterangan"]?></small>

 $\langle$ ?php } ?>

 $\langle$ ?php elseif(\$f["type"] ==

<select name="<?=\$name?>" class="<?=SELECT\_CLASS?>" id="<?=\$name?>"

"select"): ?>

<?php if(!empty(\$f["keterangan"])) { ?> ariadescribedby="<?=\$name?>Help"<?php } ?>

<?php if(\$f["wajib\_diisi"]  $==$  "iya") echo "required";  $?>>$ 

<option value="" <?php if(\$f["wajib\_diisi"] == "iya") echo "disabled"; ?> selected>–</option>

 $\langle$ ?php  $if(\$ f["value\_query"] == "iya"): ?>

<?php

 $if(\frac{f}{\sqrt{f}}|"\text{kolom_kirim"] =$ \$f["kolom\_tampil"]):

 $\&$ olom select = \$f["kolom\_kirim"];

else:

\$kolom\_select = \$f["kolom\_kirim"].", ".\$f["kolom\_tampil"];

endif;

<?php

elseif(\$f["value\_query"] == "tidak"):

endwhile; ?>

foreach( $f['value']$  as  $\ln \Rightarrow \$v$ ):

?>

<option value="<?= $$v$ ?>" <?php if( $$v =$ \$data[\$name] ) echo "selected"; ?>><?=\$f["value\_tampil"][\$n]?></option>

<?php

endforeach;

endif;

?>

</select>

 $\langle$ ?php if(!empty(\$f["keterangan"])): ?>

<small id="<?=\$name?>Help" class="form-text textmuted"><?=\$f["keterangan"]?></small>

<?php endif; ?>

 $\langle$ ?php elseif(\$f["type"] ==

</option>

<?=\$data\_select[\$f["kolom\_tampil"

"radio"): ?>

 $square$  select = "SELECT \$kolom\_select FROM \$f[tabel] ORDER BY \$f[kolom\_tampil] ASC";

\$result\_select = mysqli\_query(\$koneksi, \$query\_select) or die(mysqli\_error(\$koneksi));

value="<?=\$data\_select[\$f["kolom\_kirim"]]

\$data\_select[\$f["kolom\_tampil"]] == \$data[\$name] ) echo "selected"; ?>>

while( $\text{data} \text{select} =$ mysqli\_fetch\_array(\$result\_select)):

?>

<option

 $?$ >" <?php if(

 $]$ ]?>

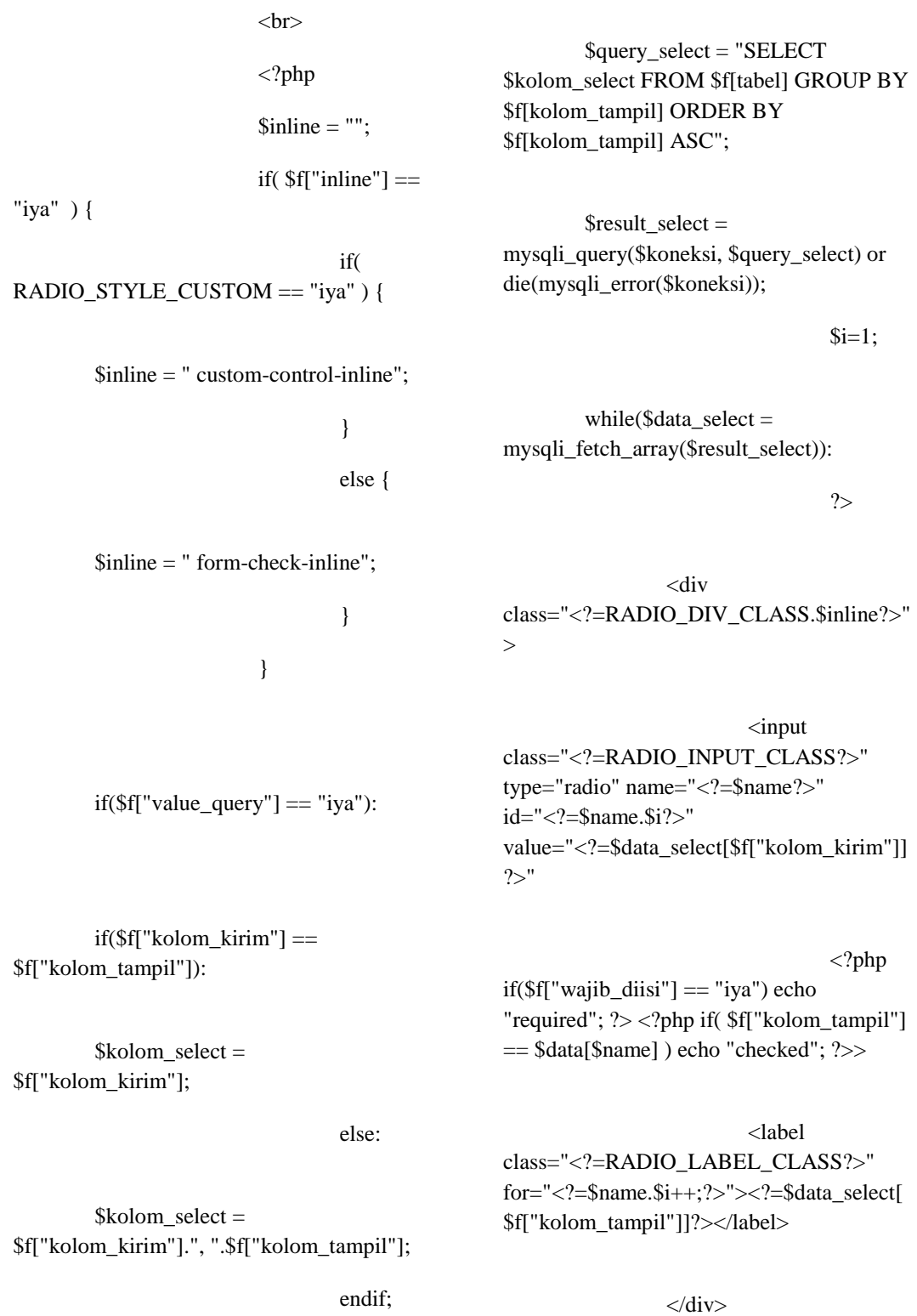

endwhile; ?>

 $\langle$ ?php

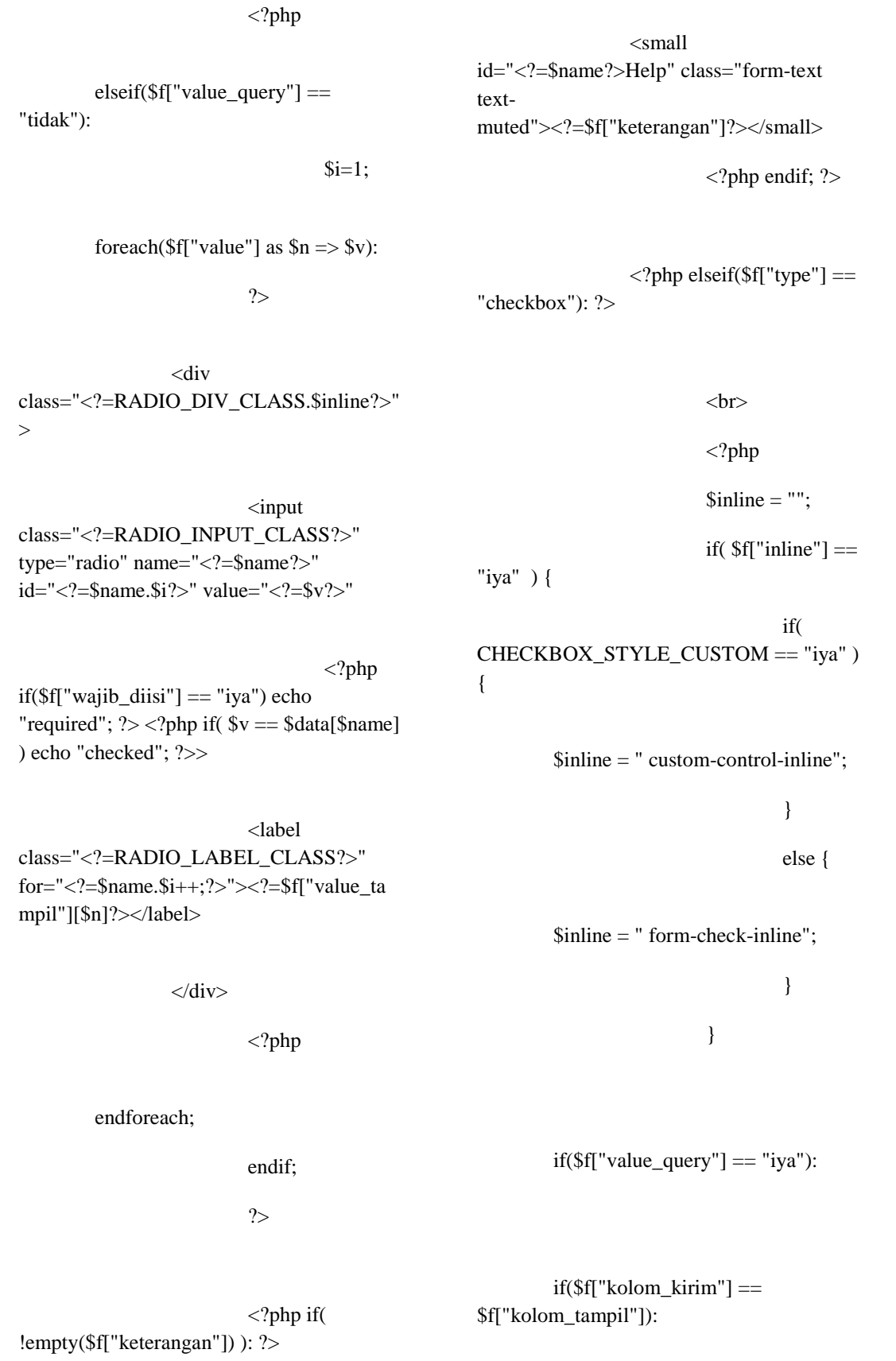

"required"; ?> <?php if( \$f["kolom\_tampil"] == \$data[\$name] ) echo "checked"; ?>>

<label

class="<?=CHECKBOX\_LABEL\_CLASS? >" for="<?=\$name.\$i++;?>"><?=\$data\_select[ \$f["kolom\_tampil"]]?></label>

 $\langle$ div>

<?php

\$query\_select = "SELECT \$kolom\_select FROM \$f[tabel] GROUP BY \$f[kolom\_tampil] ORDER BY \$f[kolom\_tampil] ASC";

\$result\_select = mysqli\_query(\$koneksi, \$query\_select) or die(mysqli\_error(\$koneksi));

 $$i=1;$ 

while( $\delta$ data select = mysqli\_fetch\_array(\$result\_select)):

?>

<div class="<?=CHECKBOX\_DIV\_CLASS.\$inli  $ne? > ">$ 

<input class="<?=CHECKBOX\_INPUT\_CLASS?> " type="checkbox" name="<?=\$name?>" id="<?=\$name.\$i?>" value="<?=\$data\_select[\$f["kolom\_kirim"]] ?>"

<?php  $if(\frac{\pi}{\pi}$ "wajib\_diisi"] == "iya") echo

elseif(\$f["value\_query"] == "tidak"):

 $$i=1$ ;

foreach( $f''$ value"] as  $\ln \frac{5}{x}$  =>  $f'(x)$ :

?>

<div class="<?=CHECKBOX\_DIV\_CLASS.\$inli  $ne?>''>$ 

<input class="<?=CHECKBOX\_INPUT\_CLASS?> " type="checkbox" name="<?=\$name?>" id="<?=\$name.\$i?>" value="<?=\$v?>"

<?php  $if(\frac{\pi}{\pi}$ "wajib\_diisi"] == "iya") echo "required";  $?$  > <?php if(  $v = \text{Sdata}[\text{Shame}]$ ) echo "checked"; ?>>

<label class="<?=CHECKBOX\_LABEL\_CLASS?

\$kolom\_select = \$f["kolom\_kirim"];

 $\&$ olom select =

\$f["kolom\_kirim"].", ".\$f["kolom\_tampil"];

else:

endif;

endwhile: ?>

<?php

 $\mathbf{v}$ for="<?=\$name.\$i++;?>"><?=\$f["value\_ta mpil"][\$n]?></label>

 $\langle$ div $>$ 

 $\langle$ ?php

endforeach;

endif;

?>

 $\langle$ ?php if( !empty(\$f["keterangan"]) ) { ?>

 $<$ small id="<?=\$name?>Help" class="form-text textmuted"><?=\$f["keterangan"]?></small>

 $\langle$ ?php } ?>

<?php if(\$process

foreach(\$f["accept"] as \$accept):

\$file\_extensions[] = ".".\$accept;

endforeach;

\$file\_accept = implode(", ", \$file\_extensions);

unset(\$file\_extensions);

\$file\_input\_class  $=$  FILE\_STYLE\_CUSTOM  $==$  "iya" ? "custom-file-input" : "form-control-file";

if( FILE\_STYLE\_CUSTOM == "iya" ) { ?>

<div class="custom-file">

 $\langle$ ?php } ?>

<input type="file" name="<?=\$name?>" id="<?=\$name?>" class="<?=\$file\_input\_class?>" accept="<?=\$file\_accept?>"

<?php if( !empty(\$f["keterangan"]) ) { ?>ariadescribedby="<?=\$name?>Help"<?php } ?>

<?php if( $f$ ["wajib\_diisi"] == "iya" and  $p$ process  $==$  "add" ) echo "required";  $?>>$ 

<?php elseif( \$f["type"] == "file" ): ?>

 $==$  "edit") { ?>

<input type="hidden" name="<?=\$name?>\_old" value="<?=\$data[\$name]?>">

<p><?=\$f["label"]?> Sebelumnya: <a href="files/<?=\$data[\$name]?>" target="\_blank"><?=\$data[\$name]?></a></  $p$ 

 $\langle$ ?php

if( $\mathsf{f}$ ["value"] == "waktu\_sekarang" and \$process == "add" ) {

"NOW()";

"";

\$f["value"];

}

elseif( \$f["value"] == "waktu\_sekarang" and \$process == "edit" ) {

 $\text{value} =$ 

 $\text{value} =$ 

}

elseif( !empty(\$f["value"]) and \$process == "add" ) {

\$value =

}

}

else {

 $Svalue =$ 

\$data[\$name];

?>

<input type="hidden" name="<?=\$name?>" value="<?=\$value?>">

<?php elseif( \$f["type"]  $==$  "judul" ): ?>

 $<*br*$ 

 $\langle h5 \rangle \langle ? = $f['value']$ ?> $\langle h5 \rangle$ 

<?php if( FILE\_STYLE\_CUSTOM == "iya" ) { ?>

<label

class="custom-file-label" for="<?=\$name?>"><?php if( !empty(\$f["placeholder"]) ) echo \$f["placeholder"]; ?></label>

 $\langle$ div $>$ 

 $\langle$ ?php } ?>

<?php if( !empty(\$f["keterangan"]) ) { ?>

<small id="<?=\$name?>Help" class="form-text textmuted"><?=\$f["keterangan"]?></small>

 $\langle$ ?php } ?>

<?php endif; ?>

 $\langle$ ?php if( \$f["type"] != "hidden" and \$f["type"] != "judul" and \$f["type"] != "tulisan" ): ?>

 $\langle$ div $>$ 

 $\langle$ div $>$ 

<?php

elseif( \$f["type"] ==

"hidden" ):

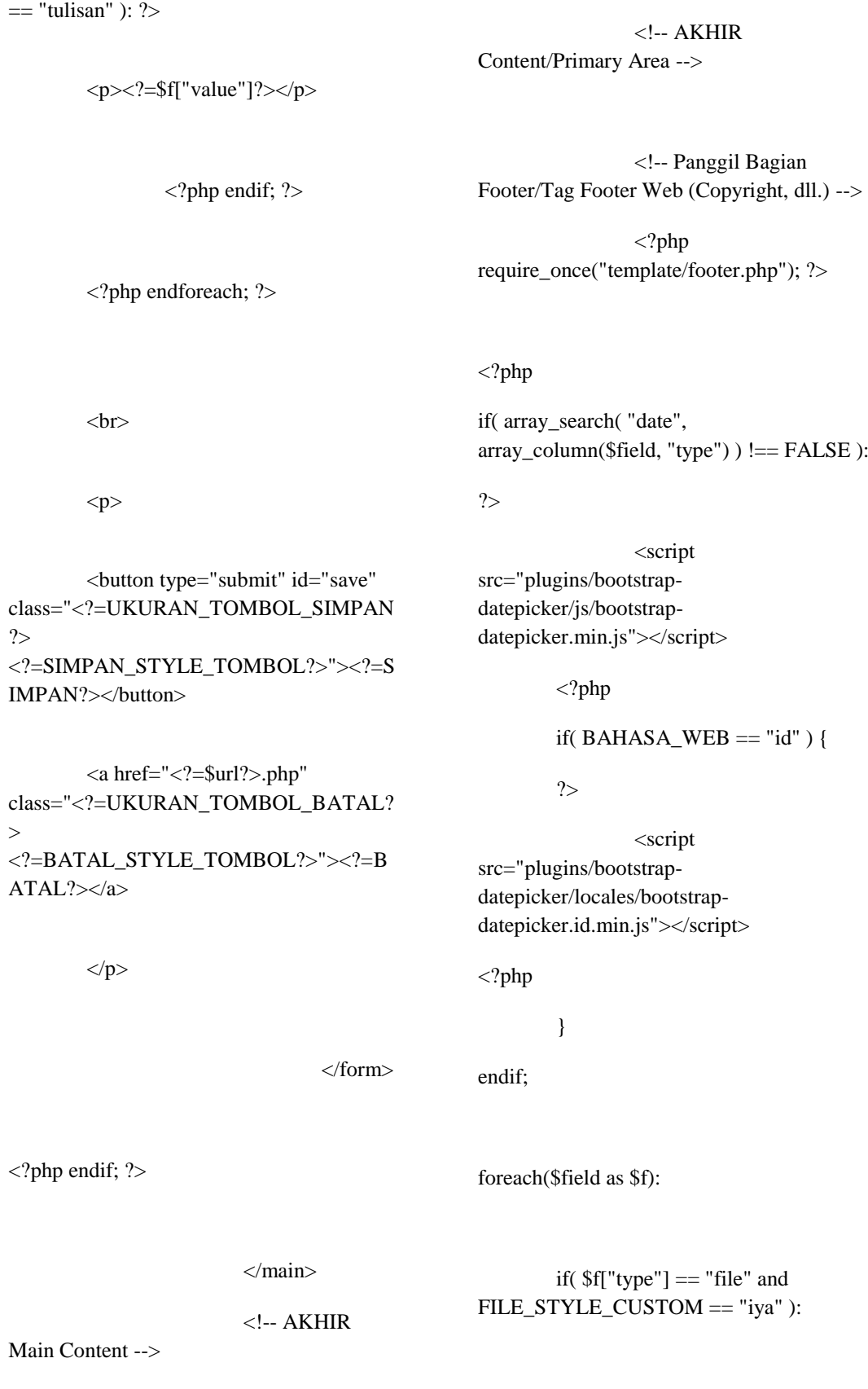

 $\langle$ div $>$ 

<?php elseif( \$f["type"]

?>

<script>

relative\_urls: false,

remove\_script\_host : false,

setup:

function (editor) {

editor.on('change', function (e) {

editor.save();

});

[

plugins:

},

'advlist autolink lists link image charmap print preview hr pagebreak',

'searchreplace wordcount visualblocks visualchars code fullscreen',

'insertdatetime media nonbreaking save table contextmenu directionality',

'template paste textcolor colorpicker textpattern imagetools toc help responsivefilemanager'

],

toolbar1:

'undo redo pastetext | styleselect removeformat | bold italic underline | alignleft aligncenter alignright alignjustify alignnone | outdent indent bullist numlist | fullscreen',

\$('input[type="file"]#<?=\$f["name" ]?>').change(function(e){ var size  $=$  this.files[0].size; var fSExt = new Array('Bytes', 'KB', 'MB', 'GB'), i=0;while(\_size>900){\_size/=1024;  $i++$ ; } var  $\text{exactSize} = (\text{Math-round}(\text{size}^*100)/100) + '$ '+fSExt[i];

var fileName = e.target.files[0].name +  $'$  |  $'$  + exactSize;

\$('label[for="<?=\$f["name"]?>"].cu stom-file-label').text(fileName);

 $\}$ 

</script>

 $\langle$ ?php elseif( \$f["type"] == "textarea" and \$f["editor"] == "iya" ): ?>

<script src="plugins/tinymce/tinymce.min.js"></scri pt>

<script>

tinymce.init({

selector:

'textarea',

menubar: false,

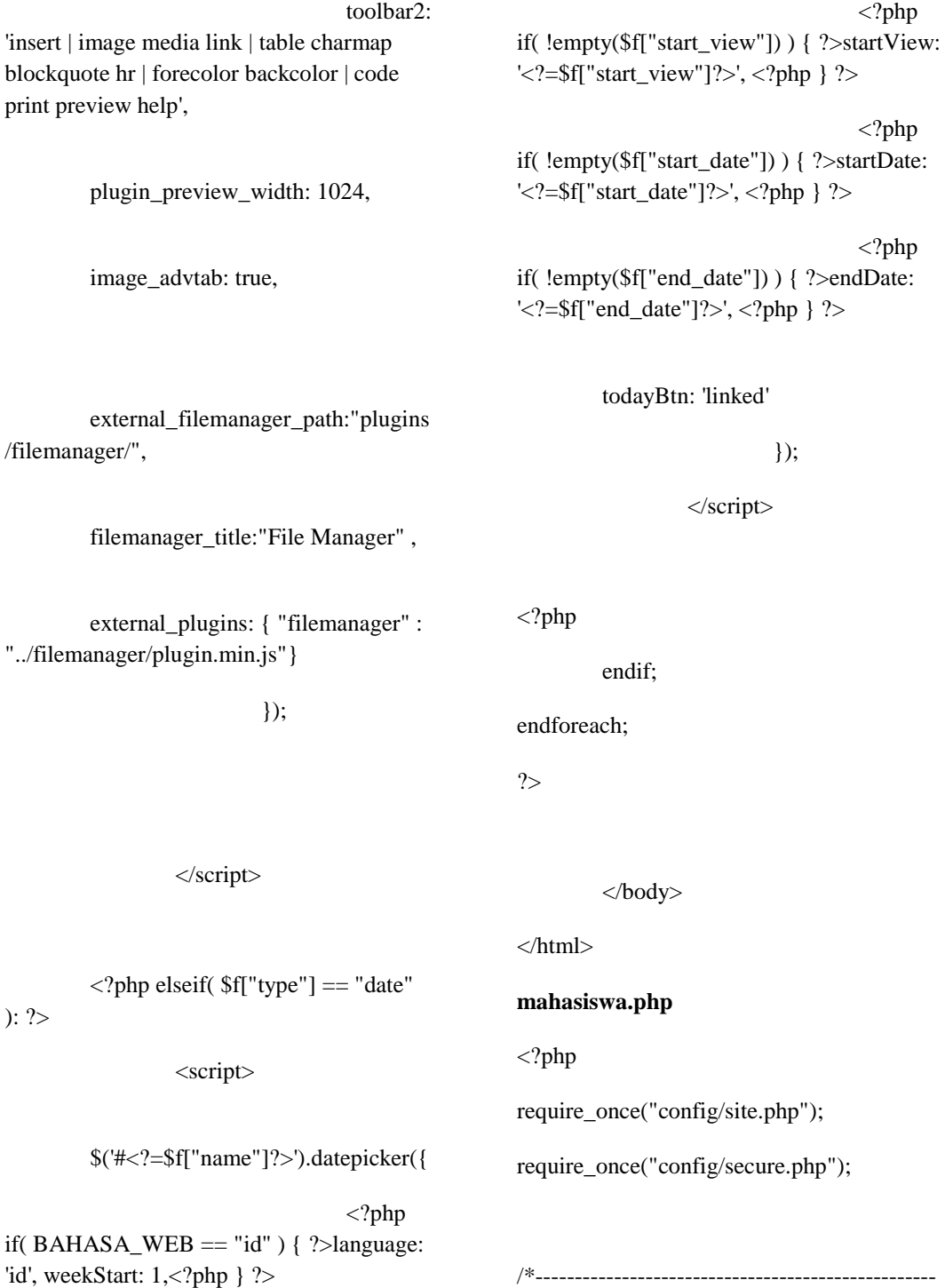

 $\langle$ ?php

if( !empty(\$f["format"]) ) { ?>format: '<?=\$f["format"]?>', <?php } ?>

/\*--------------------------------------------------- -------------------------------------------------\*/ \$url = "mahasiswa"; /\*---------------------------------------------------

-------------------------------------------------\*/

require\_once("controllers/\$url/config.php"); require\_once("controllers/\$url/configlist.php");

<?php require\_once("template/meta.php"); ?>

?>

<?php require\_once("template/header.php"); ?>

href="plugins/DataTables/DataTables-1.10.16/css/dataTables.bootstrap4.min.css">

href="plugins/DataTables/Buttons-1.5.1/css/buttons.bootstrap4.min.css"> 50%;

</style>

</head>

<body>

<?php require\_once("template/navbar.php"); ?>

<div id="content-area" class="container">

<!-- Main

<main

 $\langle h1$ 

role="main">

<!-- CSS kita sendiri -->

<link rel="stylesheet"

<link rel="stylesheet"

<link rel="stylesheet" href="css/style.css">

<style>

.table {

width:

.table #tools,

margin:

width:

auto;

0 auto;

.table .tools {

96px;

}

}

#nama {

 $\langle$ ?php

Content -->

require\_once("config/connection.php");

\$result = mysqli\_query(\$koneksi, \$query) or die(mysqli\_error(\$koneksi));

?>

align="center"  $id="judul">>?=\n$judul?>>/h1>$ 

<?php

if( !empty(\$\_GET['status']) and \$\_GET['status'] == "success" and PEMBERITAHUAN == "Iya" ):

width:

}

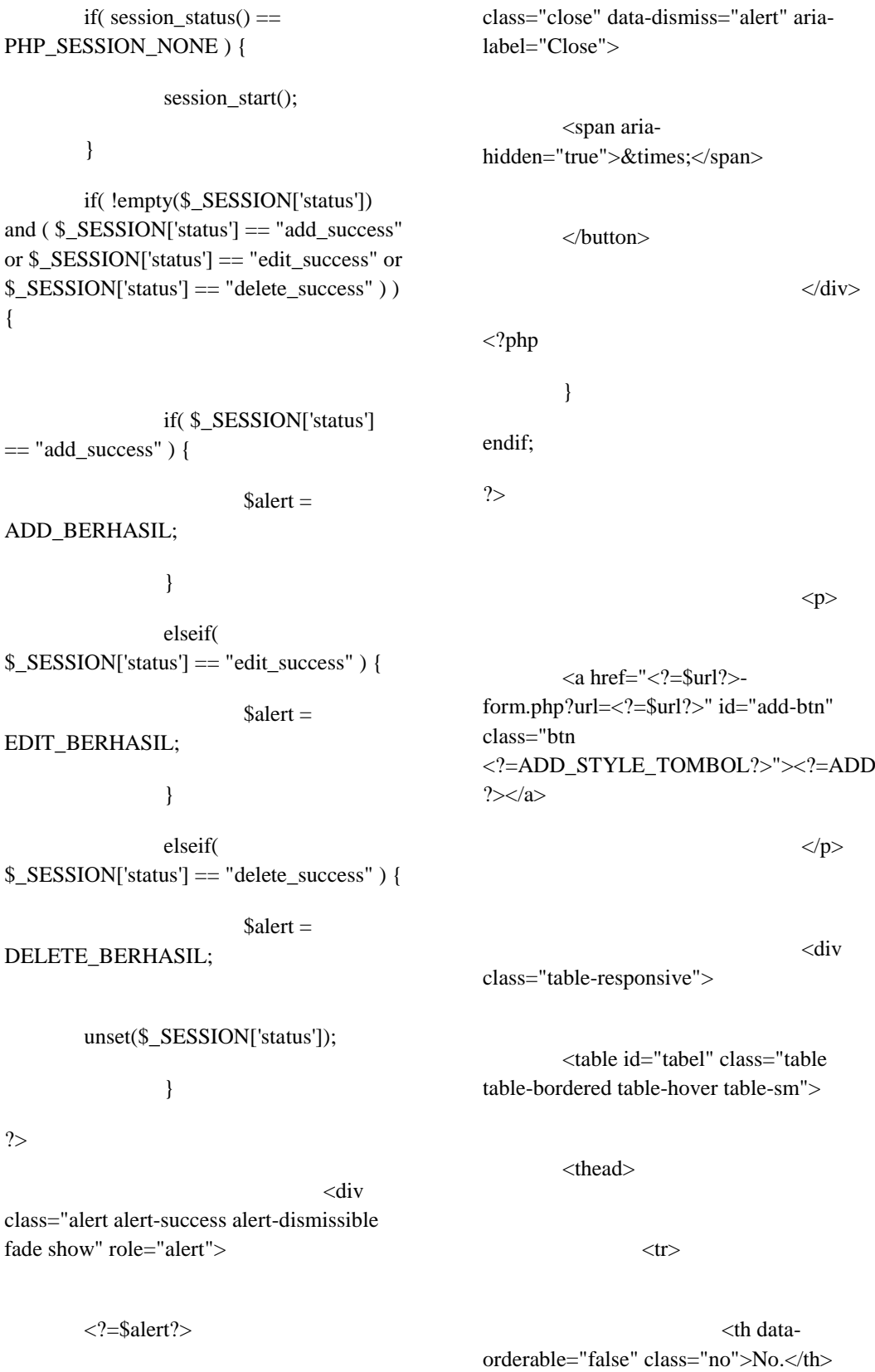

<button type="button"

<?php foreach(\$kolom\_tabel as \$kt): ?>

\$\_SESSION['status'] == "edit\_success" and \$data["id"] == \$\_SESSION['status\_id'] )

)

) {

 $\delta$ data baru = '

class="data-baru"';

unset(\$\_SESSION['status']);

unset(\$\_SESSION['status\_id']);

}

endif;

?>

<tr<?=\$data\_baru?>>

 $<$ td

<td id="no" class="text-right"><?=\$no?></td>

<?php foreach(\$kolom\_tabel\_db as \$ktdb): ?>

id="<?=\$ktdb?>">

<?php if( in\_array(\$ktdb, \$tipe\_file) ): ?>

<a href="files/<?=\$data[\$ktdb]?>" target="\_blank"><?=\$data[\$ktdb]?></a>

<?php elseif( in\_array(\$ktdb,  $$time$  link) ): ?>

#### <a

href="<?=\$data[\$ktdb]?>" target="\_blank"><?=\$data[\$ktdb]?></a>

 $=$kt?>  | |$ 

<?php endforeach; ?>

<th dataorderable="false" class="tools">Tools</th>

 $\langle tr \rangle$ 

</thead>

<tbody>

<?php

 $$no = 1;$ 

while(\$data = mysqli\_fetch\_assoc(\$result)):

\$data\_baru="";

if( !empty(\$\_GET['status']) and \$\_GET['status'] == "success" and PEMBERITAHUAN == "Iya" ):

if( session\_status() == PHP\_SESSION\_NONE ) {

session\_start();

}

if( !empty(\$\_SESSION['status']) and

## (

( \$\_SESSION['status'] == "add\_success" and  $\text{Sno} == 1$ ) or
<?=\$data[\$ktdb]?>

<?php endif; ?>

 $\langle t \, \mathrm{d} t \rangle$ 

<td id="tools"

<?php endforeach; ?>

class="text-center">

 $\langle a$ href="pembayaran.php?url=<?=\$url?>&idmahasiswa=<?=\$data["id"]?>"

class="btn <?=VIEW\_STYLE\_TOMBOL?> btn-sm"

data-toggle="tooltip"

data-placement="top"

title="Pembayaran">

<i class="fas fa-money-bill fa-xs"></i>

 $\langle a \rangle$ 

|

<a

form.php?url=<?=\$url?>&id=<?=\$data["id"  $]2>$ "

class="btn <?=EDIT\_STYLE\_TOMBOL?> btn-sm"

data-toggle="tooltip"

data-placement="top"

title="<?=EDIT?>">

<i class="far fa-edit fa-xs"></i>

</a>

 $\langle a$ 

href="controllers/deletemahasiswa.php?id=<?=\$data["id"]?>&table =<?=\$tabel?>&url=<?=\$url?>"

class="btn <?=DELETE\_STYLE\_TOMBOL?> btnsm"

data-toggle="tooltip"

data-placement="top"

title="<?=DELETE?>"

href="<?=\$url?>-

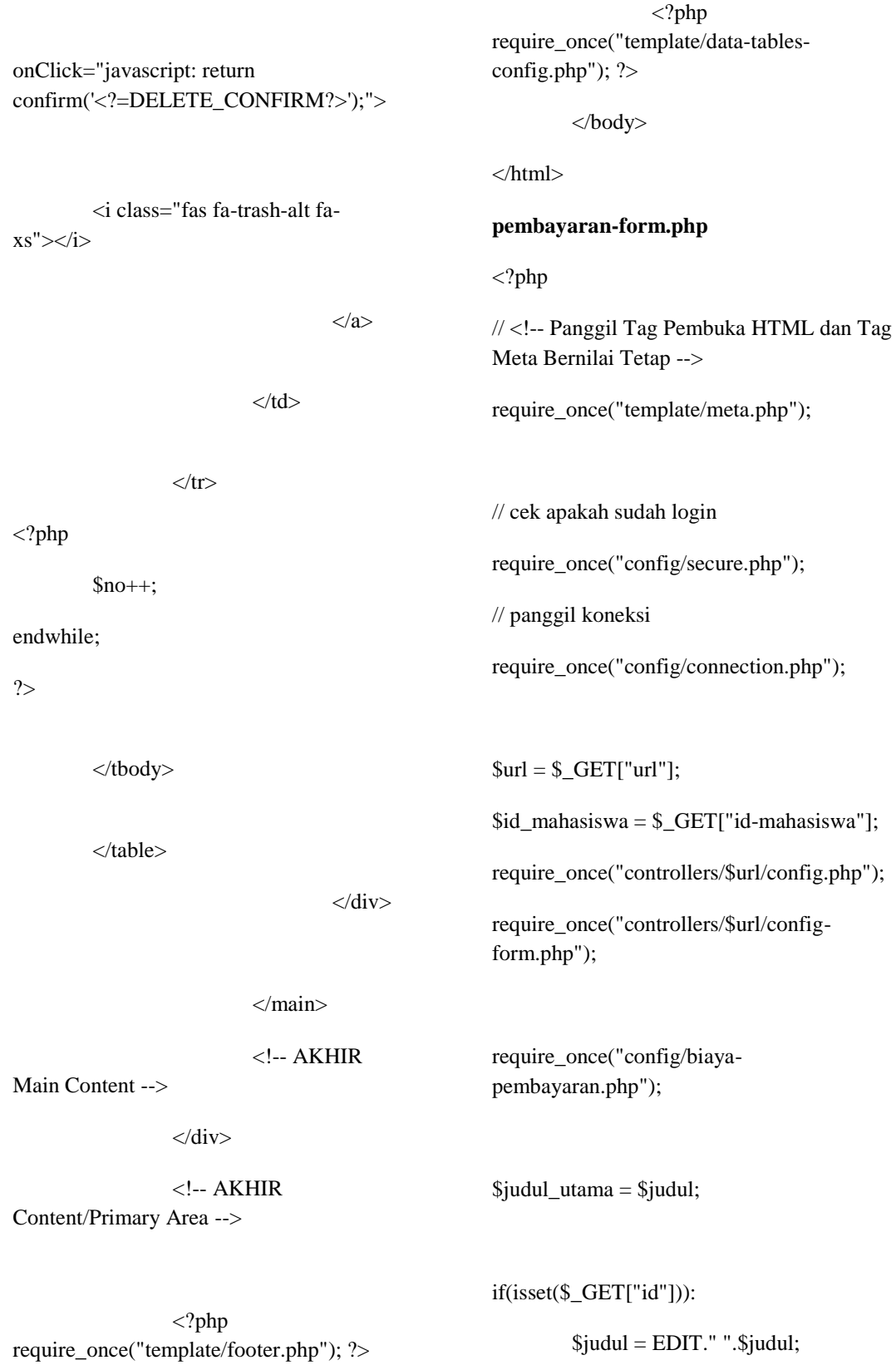

\$query = "SELECT \* FROM \$tabel WHERE id=\$id ORDER BY id DESC"; \$result = mysqli\_query(\$koneksi, \$query) or die(mysqli\_error(\$koneksi)); if( mysqli\_num\_rows(\$result) >= 1 ) {  $$$ judul  $h1 = $$ judul;  $$process = "edit";$  $$available = TRUE;$ } else {  $$judul_h1 =$ DATA\_TIDAK\_DITEMUKAN;  $$available = FALSE;$ } else: endif; \$data = mysqli\_fetch\_array(\$result); ?> Bernilai Tetap --> <?php <?php if( array\_search( "date", ?> href="plugins/bootstrapdatepicker/css/bootstrapdatepicker3.min.css">  $\langle$ ?php endif; ? $>$ 

 $$judul = ADD."$  ". $$judul;$ 

 $$judul_h1 = \frac{1}{2}$ 

\$process = "add";

 $$id = 0;$ 

\$query = "SELECT \* FROM \$tabel WHERE id=\$id ORDER BY id DESC";

\$result = mysqli\_query(\$koneksi, \$query) or die(mysqli\_error(\$koneksi));

 $$available = TRUE;$ 

<!-- Panggil Tag Link

require\_once("template/header.php"); ?>

array\_column(\$field, "type") ) !== FALSE ):

<link rel="stylesheet"

<!-- CSS kita sendiri -->

<link rel="stylesheet" href="css/style.css">

<style>

#### #keterangan-

form, #pendaftaran-form, #registrasi-masukform, #pembangunan-form, #semester-form {

display:

}

</style>

</head>

none;

<body> <!-- Panggil Bagian Header/Tag Header Web (Navbar, dll.) -->

<?php require\_once("template/navbar.php"); ?>

<!-- Content/Primary Area --> <div class="container" id="content-area">

 $\langle$ !-- Main

Content -->

<main

role="main">

 $\langle h1 \rangle \langle ? = \frac{1}{3}$ judul\_h $1$ ? $\langle h1 \rangle$ 

 $<sub>2</sub>$ 

 $< p >$ 

<strong>

<span class="textdanger">\*</span> <em><?=FORM\_REQUIRED?></em>

</strong>

 $<$ /p>

 $\langle$ ?php if(\$available == TRUE): ?>

action="controllers/processpembayaran.php" method="post"<?php if(  $$file__input == "iya"$   $\{ ?>$ enctype="multipart/form-data"<?php } ?>>

<input type="hidden" name="process" value="<?=\$process?>">

<input type="hidden" name="tabel" value="<?=\$tabel?>">

<input type="hidden" name="url" value="<?=\$url?>">

 $\langle$ ?php if( \$process == "edit" ): ?>

<input type="hidden" name="id" value="<?=\$data["id"]?>">

 $\langle$ ?php endif; ? $>$ 

<?php

foreach(\$field as \$f):

if( !empty(\$f["name"]) ):

 $\mathsf{Shame} =$ 

endif;

if( \$f["type"] != "hidden" and \$f["type"] != "judul" and \$f["type"] != "tulisan" ):

 $2$ 

\$f["name"];

<div class="form-row">

<?php

# <form

if( isset(\$f["panjang\_field"]) and \$f["panjang\_field"] == "panjang" ):

\$col= "col-sm-12

col-md-12 col-lg-9 col-xl-8";

#### elseif(

isset(\$f["panjang\_field"]) and \$f["panjang\_field"] == "pendek" ):

 $\text{Scol} = \text{"col-sm-7}$ col-md-5 col-lg-4 col-xl-3";

else:

#### $$col = "col":$

endif;

?>

<div class="form-group  $\langle$ ?=\$col?>">

<label for="<?=\$name?>">

<?php if( \$f["wajib\_diisi"]  $==$  "iya" and ( $$process == "add"$  or (  $$process == "edit" and $f['type"] !=$ "password" ) ) ): ?>

<span class="text-danger">\*</span>

<?php endif; echo \$f["label"]; ?>

</label>

 $\langle$ ?php endif; ? $>$ 

if( $$f['type'] == "text"$  or  $f['type'] == 'email'$  or  $f['type'] ==$ "number" or  $f['type'] == "tel"$  or  $f['type']$  $==$  "password" or  $f['type'] == 'date'$ ):

$$
$time = (
$$

$$
$f["type"] == "date" ) ? "text" : $f["type"];
$$

?>

<input type="<?=\$tipe?>" name="<?=\$name?>" id="<?=\$name?>" class="form-control"

value="<?php if( \$f["type"] == "number" and !empty(\$f["value"]) and \$process == "add") { echo \$f["value"]; } elseif( !empty(\$f["value"]) ) { echo \$f["value"]; } elseif( \$f["type"] != "password" ) { echo \$data[\$name]; } ?>"

 $\langle$ ?php if(  $!$ empty( $[$ f["min"]) and  $[$ f["type"]  $==$ "number" ) { ?>min="<?=\$f["min"]?>"<?php } ?>

 $\langle$ ?php if( !empty(\$f["max"]) and \$f["type"] == "number" ) { ?>max="<?=\$f["max"]?>"<?php } ?>

 $\langle$ ?php if( !empty(\$f["maks\_panjang\_karakter"]) ) { ?>maxlength="<?=\$f["maks\_panjang\_karak ter"]?>"<?php } ?>

 $\langle$ ?php if( !empty(\$f["keterangan"]) ) { ?>ariadescribedby="<?=\$name?>Help"<?php } ?>

 $\langle$ ?php if( !empty(\$f["placeholder"]) ) {

<?php

?>placeholder="<?=\$f["placeholder"]?>"<? php } ?>

<?php if( !empty(\$f["wajib\_diisi"]) and  $f['waji b_d i'ii''] == 'iya' and (8process ==$ "add" or ( $\text{~\$process} == \text{``edit''}$  and  $\text{~$f['type'']}$ != "password" ) ) ) echo "required"; ?>

 $\langle$ ?php if( !empty(\$f["readonly"]) and \$f["readonly"] == "iya" ) echo "readonly"; ?>>

 $\langle$ ?php if( !empty(\$f["keterangan"]) ) { ?>

<small id="<?=\$name?>Help" class="form-text textmuted"><?=\$f["keterangan"]?></small>

 $\langle$ ?php } ?>

elseif( $f$ ["type"] ==

#### $\langle$ ?php

"textarea" ):

 $\text{Sbyk}\_\text{baris} = 3;$ 

if( isset(\$f["banyak\_baris"]) and !empty(\$f["banyak\_baris"]) )

\$byk\_baris = \$f["banyak\_baris"];

?>

<textarea name="<?=\$name?>" id="<?=\$name?>" class="form-control" rows="<?=\$byk\_baris?>"

 $\langle$ ?php if( !empty(\$f["keterangan"]) ) { ?>ariadescribedby="<?=\$name?>Help"<?php } ?>

<?php if( !empty(\$f["placeholder"]) ) { ?>placeholder="<?=\$f["placeholder"]?>"<? php } ?>

 $\langle$ ?php if(\$f["wajib\_diisi"] == "iya") echo "required"; ?>><?=\$data[\$name]?></textarea>

 $\langle$ ?php if( !empty(\$f["keterangan"]) ) { ?>

<small id="<?=\$name?>Help" class="form-text textmuted"><?=\$f["keterangan"]?></small>

 $\langle$ ?php } ?>

 $\langle$ ?php elseif(\$f["type"] == "select"): ?>

<select name="<?=\$name?>" class="<?=SELECT\_CLASS?>" id="<?=\$name?>"

 $\langle$ ?php if(!empty(\$f["keterangan"])) { ?> ariadescribedby="<?=\$name?>Help"<?php } ?>

<?php if(\$f["wajib\_diisi"] == "iya") echo "required"; ?>>

<option value=""

<?=\$data\_select[\$f["kolom\_tampil"  $]$ ]?>

</option>

<?php

endwhile; ?>

<?php

elseif(\$f["value\_query"] == "tidak"):

foreach( $f''$ value"] as  $\ln \Rightarrow f(v)$ :

?>

<option value="<?=\$v?>" <?php if(  $v =$ \$data[\$name] ) echo "selected"; ?>><?=\$f["value\_tampil"][\$n]?></option>

<?php

endforeach;

endif;

?>

</select>

 $\langle$ ?php if(!empty(\$f["keterangan"])): ?>

<option value="<?=\$data\_select[\$f["kolom\_kirim"]]  $?$ >" <?php if( \$data\_select[\$f["kolom\_tampil"]] == \$data[\$name] ) echo "selected"; ?>> <small id="<?=\$name?>Help" class="form-text textmuted"><?=\$f["keterangan"]?></small>

 $\langle$ ?php if(\$f["wajib\_diisi"] == "iya") echo "disabled"; ?> selected>–</option>

<?php if(\$f["value\_query"]  $==$  "iya"): ?>

<?php

if(\$f["kolom\_kirim"] == \$f["kolom\_tampil"]):

 $\text{Skolom} \text{ select } =$ \$f["kolom\_kirim"];

 $\delta$ kolom select = \$f["kolom\_kirim"].", ".\$f["kolom\_tampil"];

endif;

 $$query\select = "SELECT$ \$kolom\_select FROM \$f[tabel] ORDER BY \$f[kolom\_tampil] ASC";

 $$result select =$ mysqli\_query(\$koneksi, \$query\_select) or die(mysqli\_error(\$koneksi));

while( $\delta$ data select = mysqli\_fetch\_array(\$result\_select)):

## ?>

else:

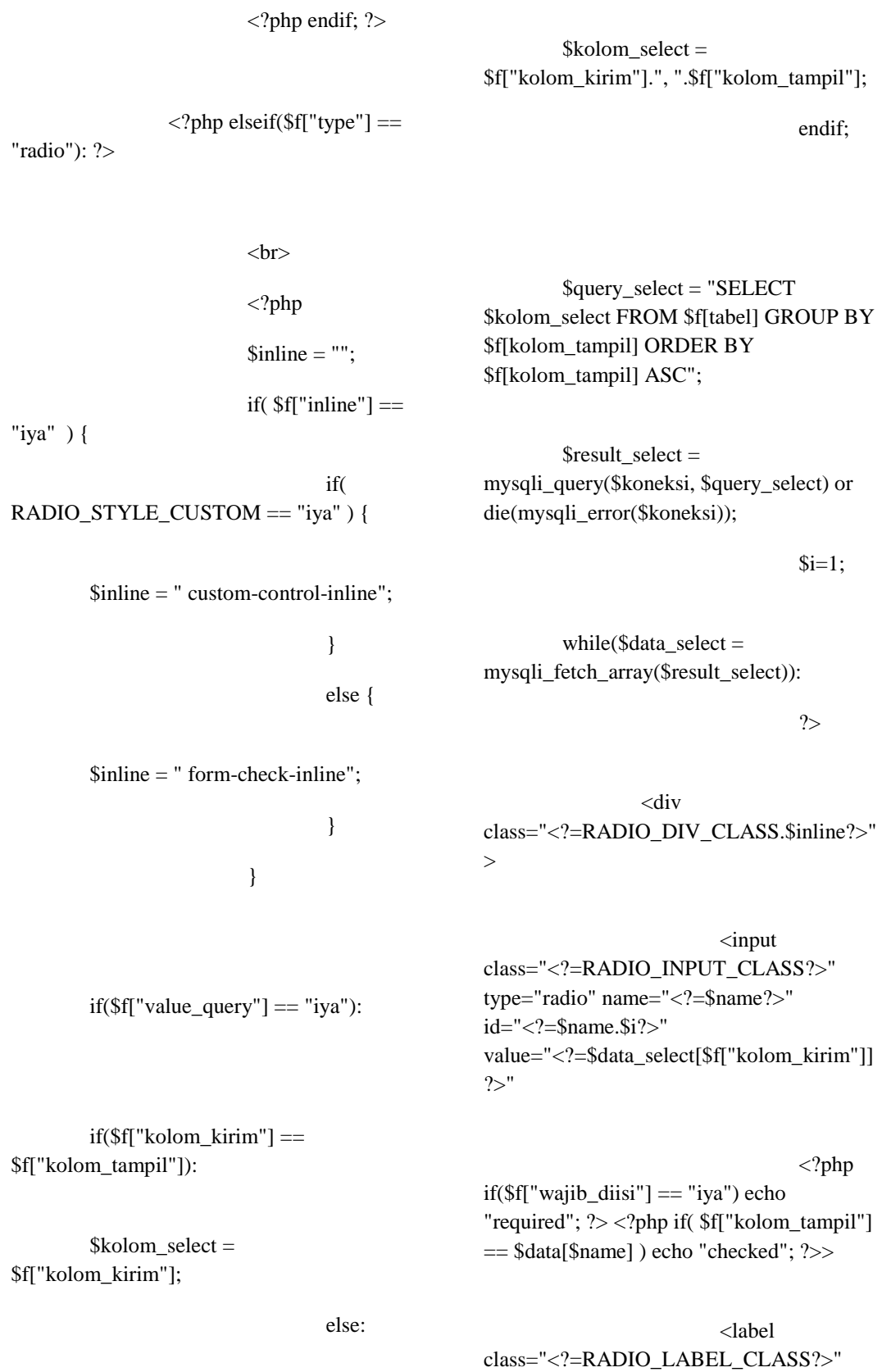

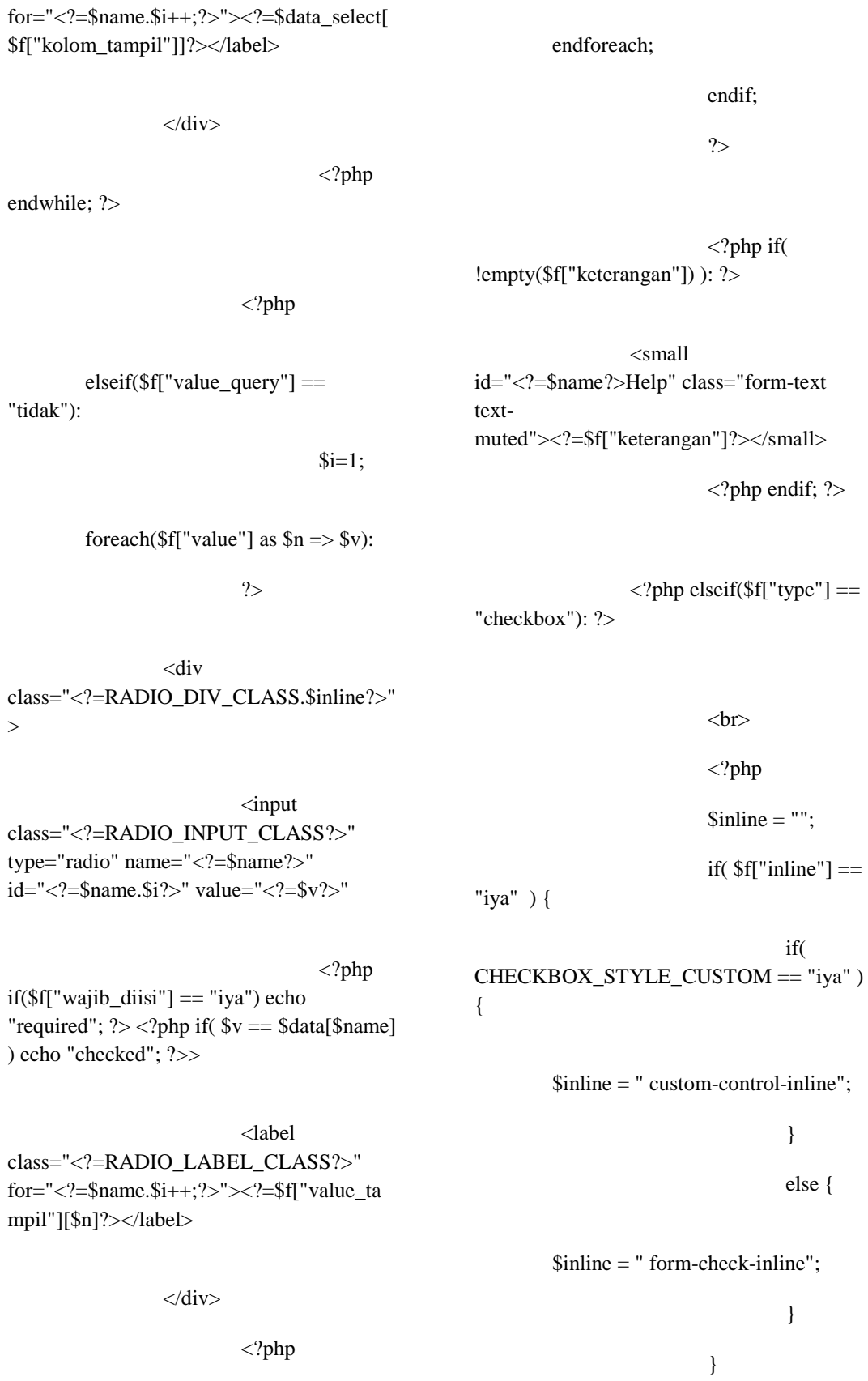

class="<?=CHECKBOX\_INPUT\_CLASS?> " type="checkbox" name="<?=\$name?>" id="<?=\$name.\$i?>" value="<?=\$data\_select[\$f["kolom\_kirim"]]  $2^"$ 

if( $f''$ wajib diisi"] == "iya") echo

 $if(Sf['value\_query"] == "iya")$ :

 $if(\$ f["kolom kirim"]  $==$ \$f["kolom\_tampil"]):

\$kolom\_select = \$f["kolom\_kirim"];

else:

\$kolom\_select = \$f["kolom\_kirim"].", ".\$f["kolom\_tampil"];

endif;

<label class="<?=CHECKBOX\_LABEL\_CLASS?  $\mathbf{v}$ for="<?=\$name.\$i++;?>"><?=\$data\_select[ \$f["kolom\_tampil"]]?></label>

"required"; ?> <?php if( \$f["kolom\_tampil"] == \$data[\$name] ) echo "checked"; ?>>

</div>

 $\langle$ ?php

<?php

endwhile; ?>

<?php

elseif(\$f["value\_query"] == "tidak"):

 $$i=1$ :

foreach( $f''$ value"] as  $\ln \frac{5}{x}$  =>  $f'(x)$ :

?>

<div class="<?=CHECKBOX\_DIV\_CLASS.\$inli  $ne?>''>$ 

 $\langle$ input class="<?=CHECKBOX\_INPUT\_CLASS?> " type="checkbox" name="<?=\$name?>" id="<?=\$name.\$i?>" value="<?=\$v?>"

\$query\_select = "SELECT \$kolom\_select FROM \$f[tabel] GROUP BY \$f[kolom\_tampil] ORDER BY \$f[kolom\_tampil] ASC";

\$result\_select = mysqli\_query(\$koneksi, \$query\_select) or die(mysqli\_error(\$koneksi));

 $$i=1$ ;

while(\$data\_select = mysqli\_fetch\_array(\$result\_select)):

?>

<div class="<?=CHECKBOX\_DIV\_CLASS.\$inli ne?>">

<input

<?php if(\$f["wajib\_diisi"] == "iya") echo "required";  $?$  > <?php if( $v = $data[\$name]$ ) echo "checked"; ?>>

<label class="<?=CHECKBOX\_LABEL\_CLASS?  $>$ "</sub> for="<?=\$name.\$i++;?>"><?=\$f["value\_ta mpil"][\$n]?></label>

</div>

<?php

endforeach;

endif;

?>

<?php if( !empty(\$f["keterangan"]) ) { ?>

<small id="<?=\$name?>Help" class="form-text textmuted"><?=\$f["keterangan"]?></small>

 $\langle$ ?php } ?>

<?php if(\$process

<?php elseif( \$f["type"]

<p><?=\$f["label"]?> Sebelumnya: <a href="files/<?=\$data[\$name]?>" target="\_blank"><?=\$data[\$name]?></a></ p>

<?php

}

foreach(\$f["accept"] as \$accept):

\$file\_extensions[] = ".".\$accept;

endforeach;

 $$file\_accept =$ implode(", ", \$file\_extensions);

unset(\$file\_extensions);

\$file\_input\_class  $=$  FILE\_STYLE\_CUSTOM  $==$  "iya" ? "custom-file-input" : "form-control-file";

if( FILE\_STYLE\_CUSTOM == "iya") {

?>

<div class="custom-file">

 $\langle$ ?php } ?>

 $==$  "edit") { ?>

 $==$  "file" ): ?>

<input type="hidden" name="<?=\$name?>\_old" value="<?=\$data[\$name]?>">

<input type="file" name="<?=\$name?>" id="<?=\$name?>" class="<?=\$file\_input\_class?>" accept="<?=\$file\_accept?>"

```
<?php
```
elseif( \$f["type"] ==

"hidden" ):

"NOW()";

"";

if( $$ff"value"$ ] == "waktu\_sekarang" and \$process == "add" ) {

 $Svalue =$ 

}

# elseif( \$f["value"] == "waktu\_sekarang" and \$process == "edit" ) {

 $\text{value} =$ 

}

# elseif(  $!empty(\$ f["value"]) and  $\text{sprocess} == "add" )$ {

\$f["value"];

\$data[\$name];

}

 $\text{value} =$ 

 $Svalue =$ 

}

else {

?>

<input type="hidden" name="<?=\$name?>" value="<?=\$value?>">

<?php if( !empty(\$f["keterangan"]) ) { ?>ariadescribedby="<?=\$name?>Help"<?php } ?>

<?php if( \$f["wajib\_diisi"] == "iya" and \$process  $==$  "add" ) echo "required";  $?>>$ 

<?php if( FILE\_STYLE\_CUSTOM == "iya" )  $\{ ? \}$ 

<label

class="custom-file-label" for="<?=\$name?>"><?php if( !empty(\$f["placeholder"]) ) echo \$f["placeholder"]; ?></label>

</div>

<?php } ?>

<?php if( !empty(\$f["keterangan"]) ) { ?>

<small id="<?=\$name?>Help" class="form-text textmuted"><?=\$f["keterangan"]?></small>

 $\langle$ ?php } ?>

 $\langle$ ?php endif; ? $>$ 

 $\langle$ ?php if( \$f["type"] != "hidden" and \$f["type"] != "judul" and \$f["type"] != "tulisan" ): ?>

<?php elseif( \$f["type"]  $==$  "judul" ): ?>

 $<sub>2</sub>$ 

 $\langle h5 \rangle \langle ? = $f$ ["value"]? $\langle h5 \rangle$ 

<?php elseif( \$f["type"]  $==$  "tulisan" ): ?>

 $\langle p \rangle \langle ? =$ \$f["value"]? $\langle p \rangle$ 

<?php endif; ?>

<?php endforeach; ?>

<p><em>Harga dalam Rupiah</em></p>

 $\langle$ ?php \$name = "semester" ?>

<div id="<?=\$name?>-form" class="form-row">

<div class="form-group col-sm-7 col-md-5 col-lg-4 col-xl-3">

<label for="<?=\$name?>"><span class="textdanger">\*</span> Semester</label>

<input type="number" name="<?=\$name?>" id="<?=\$name?>" min="1" max="8" value="1" class="formcontrol">

 $\langle$ div $>$ 

 $\langle$ div $>$ 

 $\langle$ ?php \$name = "pendaftaran" ? $>$ 

<div id="<?=\$name?>-form" class="form-row">

<div class="form-group col-sm-7 col-md-5 col-lg-4 col-xl-3">

<label for="<?=\$name?>"><span class="textdanger">\*</span> Biaya Pendaftaran</label>

<input type="number" name="<?=\$name?>" id="<?=\$name?>" min="1" max="99999999999" class="formcontrol">

 $\langle$ div $>$ 

 $\langle$ div $>$ 

 $\langle$ ?php \$name = "registrasi-masuk" ?>

<div id="<?=\$name?>-form" class="form-row">

<div class="form-group col-sm-7 col-md-5 col-lg-4 col-xl-3">

<label for="<?=\$name?>"><span class="textdanger">\*</span> Biaya Registrasi Masuk</label>

<input type="number" name="<?=\$name?>" id="<?=\$name?>" min="1" max="99999999999" class="formcontrol">

 $\langle$ div $>$ 

 $\langle$ div $>$ 

 $\langle$ ?php \$name = "pembangunan" ? $>$ 

<div id="<?=\$name?>-form" class="form-row">

<div class="form-group col-sm-7  $col$ -md-5 col-lg-4 col-xl-3">

<label for="<?=\$name?>"><span class="textdanger">\*</span> Biaya Pembangunan</label>

<input type="number" name="<?=\$name?>" id="<?=\$name?>" min="1" max="99999999999" class="formcontrol">

 $\langle$ div $>$ 

</div>

<div class="form-row">

<div class="form-group col-sm-7 col-md-5 col-lg-4 col-xl-3">

 $\langle$ ?php \$name = "jumlah" ? $>$ 

<label for="<?=\$name?>"><span class="textdanger">\*</span> Jumlah</label>

<input type="number" name="<?=\$name?>" id="<?=\$name?>" min="1" max="99999999999" class="formcontrol" required>

</div>

 $\langle$ div>

<div id="keterangan-form" class="form-row">

<div class="form-group col">

 $\langle$ ?php \$name = "keterangan"; \$i = 1; ?>

<label><span class="textdanger">\*</span> Pembayaran Dicicil</label>

 $<sub>2</sub>$ 

<div class="<?=RADIO\_DIV\_CLASS?> customcontrol-inline">

<input class="<?=RADIO\_INPUT\_CLASS?>" type="radio" name="<?=\$name?>" id="<?=\$name.\$i?>" value="Tidak" checked>

<label class="<?=RADIO\_LABEL\_CLASS?>" for="<?=\$name.\$i++;?>">Tidak</label>

 $\langle$ div>

<div class="<?=RADIO\_DIV\_CLASS?> customcontrol-inline">

<input class="<?=RADIO\_INPUT\_CLASS?>" type="radio" name="<?=\$name?>" id="<?=\$name.\$i?>" value="Iya">

<label class="<?=RADIO\_LABEL\_CLASS?>" for="<?=\$name.\$i++;?>">Iya</label>

 $\langle$ div $>$ 

<button type="submit" id="save" class="<?=UKURAN\_TOMBOL\_SIMPAN ?> <?=SIMPAN\_STYLE\_TOMBOL?>"><?=S IMPAN?></button>

<a href="<?=\$url?>.php?url=mahasiswa&idmahasiswa=<?=\$id\_mahasiswa?>" class="<?=UKURAN\_TOMBOL\_BATAL? >

<?=BATAL\_STYLE\_TOMBOL?>"><?=B  $ATAL?>>*a*$ 

 $<$ /p>

</form>

<?php endif; ?>

</main>

<!-- AKHIR

Main Content -->

 $\langle$ div $>$ 

<!-- AKHIR

Content/Primary Area -->

 $\langle$ div $>$ 

 $\langle$ div $>$ 

<!-- Panggil Bagian Footer/Tag Footer Web (Copyright, dll.) -->

<?php require\_once("template/footer.php"); ?>

 $<sub>cr</sub>$ 

 $p$ 

<?php

if( array\_search( "date", array\_column(\$field, "type") ) !== FALSE ):

?>

<script src="plugins/bootstrapdatepicker/js/bootstrapdatepicker.min.js"></script>

<?php

#### if( $BAHASA_WEB == "id"$ ) {

?>

<script src="plugins/bootstrapdatepicker/locales/bootstrapdatepicker.id.min.js"></script>

<?php

}

endif;

foreach(\$field as \$f):

if( $f['type'] == 'file'$  and FILE\_STYLE\_CUSTOM == "iya" ):

?>

<script>

```
$('input[type="file"]#<?=$f["name"
]?>').change(function(e){
```
var \_size  $=$  this.files[0].size;

var  $fSExt = new Array('Bytes', 'KB', 'MB', 'GB'),$ 

i=0;while( $size>900$ ){ $size/=1024$ ;  $i++;}$ 

var  $\text{exactSize} = (\text{Math-round}(\text{size}^*100)/100) + '$ '+fSExt[i];

var fileName = e.target.files $[0]$ .name +  $'$  |  $'$  + exactSize;

\$('label[for="<?=\$f["name"]?>"].cu stom-file-label').text(fileName);

});

</script>

 $\langle$ ?php elseif( \$f["type"] == "textarea" and \$f["editor"] == "iya" ): ?>

<script src="plugins/tinymce/tinymce.min.js"></scri pt>

<script>

tinymce.init({

selector:

menubar: false,

'textarea',

relative\_urls: false,

remove\_script\_host : false,

function (editor) {

editor.on('change', function (e) {

editor.save();

setup:

filemanager\_title:"File Manager" ,

external\_plugins: { "filemanager" : "../filemanager/plugin.min.js"}

 $\}$ :

</script>

<?php elseif( \$f["type"] == "date" ): ?>

<script>

\$('#<?=\$f["name"]?>').datepicker({

#### $\langle$ ?php

if( $BAHASA_WEB == "id"$ ) { ?>language: 'id', weekStart: 1,<?php } ?>

#### <?php

if( $!$ empty( $[$ f["format"])  $]$   $?$ >format:  $\leq$  = \text{\sigma}{\sigma\_{\sigma\_{\sigma\_{\sigma\_{\sigma\_{\sigma\_{\sigma\_{\sigma\_{\sigma\_{\sigma\_{\sigma\_{\sigma\_{\sigma\_{\sigma\_{\sigma\_{\sigma\_{\sigma\_{\sigma\_{\sigma\_{\sigma\_{\sigma\_{\sigma\_{\sigma\_{\sigma\_{\sigma\_

#### <?php

if( !empty(\$f["start\_view"]) ) { ?>startView: '<?=\$f["start\_view"]?>', <?php } ?>

# $\langle$ ?php

if( !empty(\$f["start\_date"]) ) { ?>startDate: '<?=\$f["start\_date"]?>', <?php } ?>

 $\langle$ ?php

if( !empty(\$f["end\_date"]) ) { ?>endDate: '<?=\$f["end\_date"]?>', <?php } ?>

todayBtn: 'linked'

});

</script>

external\_filemanager\_path:"plugins /filemanager/",

# },

plugins:

 $\sqrt{ }$ 

'advlist autolink lists link image charmap print preview hr pagebreak',

'searchreplace wordcount visualblocks visualchars code fullscreen',

'insertdatetime media nonbreaking save table contextmenu directionality',

'template paste textcolor colorpicker textpattern imagetools toc help responsivefilemanager'

],

#### toolbar1:

'undo redo pastetext | styleselect removeformat | bold italic underline | alignleft aligncenter alignright alignjustify alignnone | outdent indent bullist numlist | fullscreen',

toolbar2: 'insert | image media link | table charmap

blockquote hr | forecolor backcolor | code print preview help',

plugin\_preview\_width: 1024,

image\_advtab: true,

 $\text{Qujian} \; \text{akhir} = \text{Suiian} \; \text{akhir} \; \text{saltu};$ 

 $\langle$ ?php

endif;

endforeach;

 $\text{Perfect speed} = "fast"$ ;

endif;

?>

nction() {

\$query\_kelas = "SELECT kelas FROM mahasiswa WHERE id=\$id\_mahasiswa";

\$result\_kelas = mysqli\_query(\$koneksi, \$query\_kelas) or die(mysqli\_error(\$koneksi));

 $list(Skelas) =$ mysqli\_fetch\_row(\$result\_kelas);

var

gunaPembayaran = \$(this).val();

<script>

\$("#guna\_pembayaran").change(fu

if( $\delta$ kelas == "Pagi"):

 $$registrasi$  masuk = \$registrasi\_masuk\_pagi;

 $\delta$ biaya pendaftaran =  $\delta$ pendaftaran + \$registrasi\_masuk + \$pembangunan;

 $$spp = $spp\_pagi;$ 

 $\text{Suiian}$  akhir =  $\text{Suiian}$  akhir pagi;

elseif( \$kelas == "Sore" ):

\$registrasi\_masuk = \$registrasi\_masuk\_sore;

\$biaya\_pendaftaran = \$pendaftaran + \$registrasi\_masuk + \$pembangunan;

 $\text{Sspp} = \text{Sspp\_sore};$ 

 $\text{Qujian} \; \text{akhir} = \text{Suiian} \; \text{akhir} \; \text{sore};$ 

elseif( \$kelas == "Sabtu" ):

 $$registrasi$  masuk = \$registrasi\_masuk\_sabtu;

\$biaya\_pendaftaran = \$pendaftaran + \$registrasi\_masuk + \$pembangunan;

 $\text{Sspp} = \text{Sspp}$  sabtu;

if( gunaPembayaran == 'Pendaftaran' ) {

\$("#pendaftaranform").fadeIn(<?=\$effect\_speed?>);

\$("#pendaftaran").val('<?=\$pendaft  $aran?$ :

\$("#registrasi-masukform").fadeIn(<?=\$effect\_speed?>);

\$("#registrasimasuk").val('<?=\$registrasi\_masuk?>');

\$("#pembangunanform").fadeIn(<?=\$effect\_speed?>);

\$("#pembangunan").val('<?=\$pemb angunan?>');

\$('#pendaftaran, #registrasi-masuk, #pembangunan').on('keyup', function(e){

var pendaftaran = parseFloat( \$('#pendaftaran').val() ),

registrasiMasuk = parseFloat( \$('#registrasi-masuk').val() ),

pembangunan = parseFloat( \$('#pembangunan').val() );

if( isNaN(pendaftaran) || isNaN(registrasiMasuk) || isNaN(pembangunan) ) {

\$('#jumlah').val('');

return false;

}

var total = pendaftaran + registrasiMasuk + pembangunan;

\$('#jumlah').val( total );

});

else {

\$("#pendaftaranform").fadeOut(<?=\$effect\_speed?>);

\$("#registrasi-masukform").fadeOut(<?=\$effect\_speed?>);

\$("#pembangunanform").fadeOut(<?=\$effect\_speed?>);

}

if( gunaPembayaran == 'Registrasi Masuk' ) {

\$("#jumlah").val('<?=\$registrasi\_m asuk?>');

}

if( gunaPembayaran == 'Konversi' ) {

;

\$("#jumlah").val('<?=\$konversi?>')

}

if( gunaPembayaran == 'Her Registrasi' ) {

\$("#jumlah").val('<?=\$her\_registra si?>');

\$("#semesterform").fadeIn(<?=\$effect\_speed?>);

}

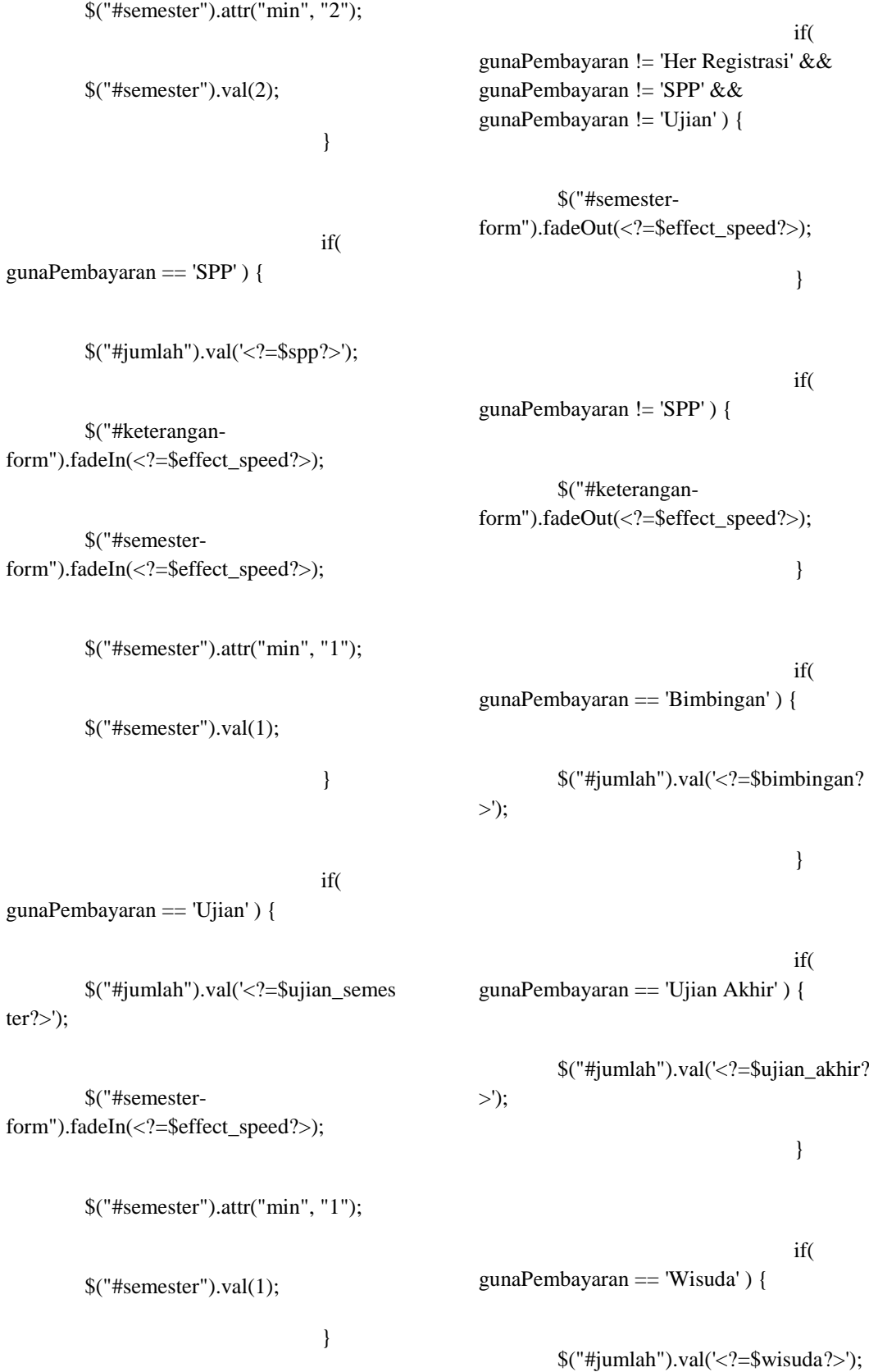

}

<body>

<!-- Panggil Bagian Header/Tag Header Web (Navbar, dll.) -->

<?php require\_once("template/navbar.php"); ?>

</script>

 $\}$ 

</body>

</html>

**pembayaran-view.php**

 $\langle$ ?php

require\_once("config/site.php");

require\_once("config/secure.php");

 $$url = $\_GET['url']$ ;

 $$id = $_{GET['id']};$ 

require\_once("controllers/\$url/config.php");

require\_once("controllers/\$url/configform.php");

#### ?>

<?php require\_once("template/meta.php"); ?>

 $\langle$ ?php require\_once("template/header.php"); ?>

<!-- CSS kita sendiri -->

?>

<link rel="stylesheet" href="css/style.css"/>

</head>

<div id="content-area" class="container">

<!-- Main

<!-- Content/Primary Area

role="main">

Content -->

-->

<main

 $\langle h1$ align="center" id="judul"><?=VIEW." ".\$judul?></h1>

 $\langle$ ?php

require\_once("config/connection.php");

\$result = mysqli\_query(\$koneksi, \$query) or die(mysqli\_error(\$koneksi));

\$data = mysqli\_fetch\_array(\$result);

foreach(\$field as \$f):

if( $f['type'] == 'judul'$ ):

 $<sub>2</sub>$ 

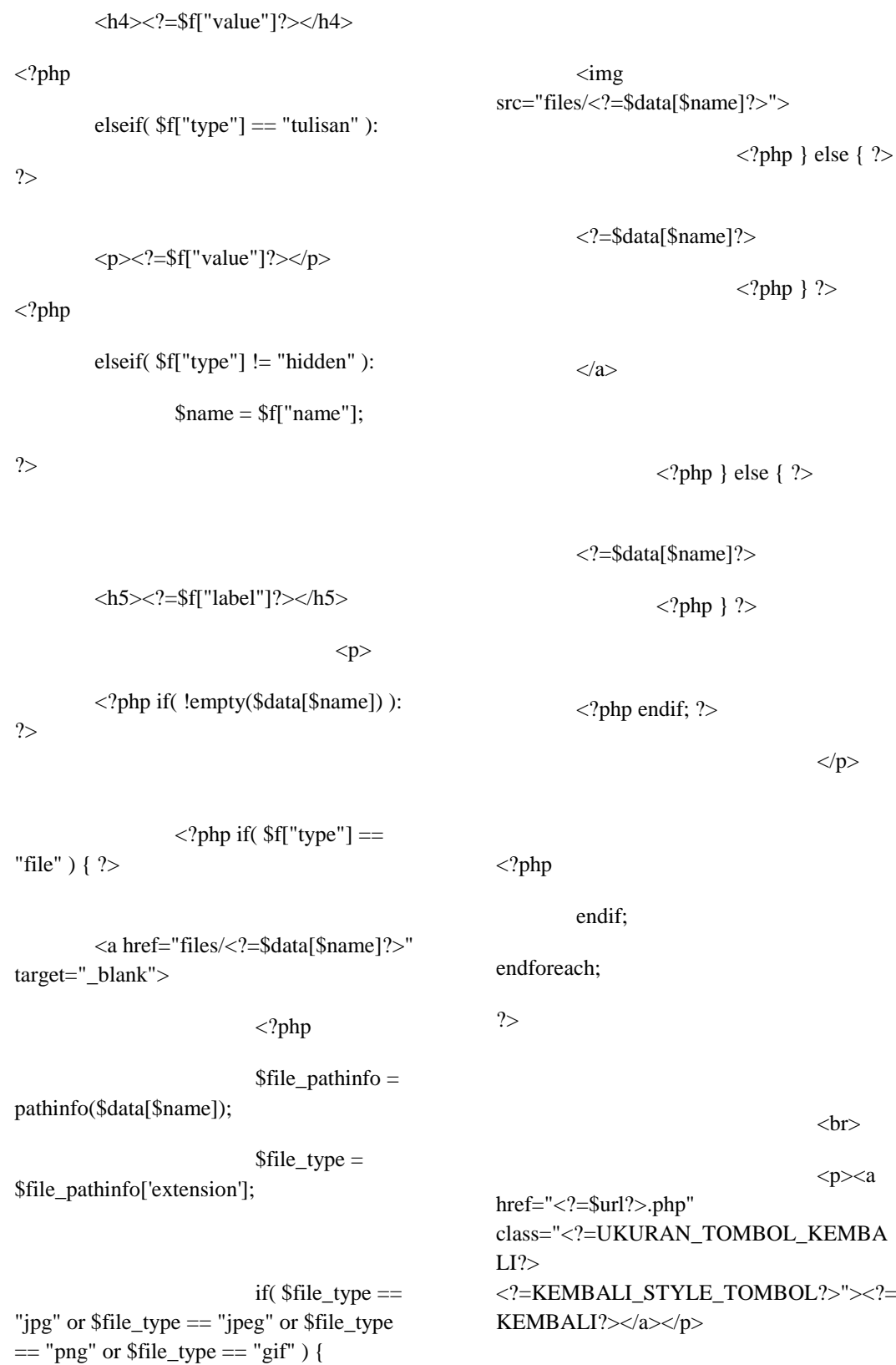

?>

</main>

# <!-- AKHIR

Main Content -->

</div>

<!-- AKHIR Content/Primary Area -->

<?php require\_once("template/meta.php"); ?>

<!-- Panggil Tag Link Bernilai Tetap -->

 $\langle$ ?php require\_once("template/header.php"); ?>

<!-- Panggil Bagian Footer/Tag Footer Web (Copyright, dll.) -->

 $\langle$ ?php require\_once("template/footer.php"); ?>

</body>

</html>

#### **pembayaran.php**

<?php

?>

require\_once("config/site.php");

require\_once("config/secure.php");

/\*--------------------------------------------------- -------------------------------------------------\*/

\$url = "pembayaran";

/\*--------------------------------------------------- -------------------------------------------------\*/

require\_once("controllers/\$url/config.php");

require\_once("controllers/\$url/configlist.php");

require\_once("function/angka.php");

<!-- Panggil Tag Pembuka HTML dan Tag Meta Bernilai Tetap -->

href="plugins/DataTables/DataTables-1.10.16/css/dataTables.bootstrap4.min.css">

<link rel="stylesheet"

<link rel="stylesheet" href="plugins/DataTables/Buttons-1.5.1/css/buttons.bootstrap4.min.css">

<link rel="stylesheet" href="css/style.css">

<style>

#### .table #tools,

width:

.table .tools {

48px;

align: right;

#jumlah {

}

text-

}

# </style>

</head>

<body>

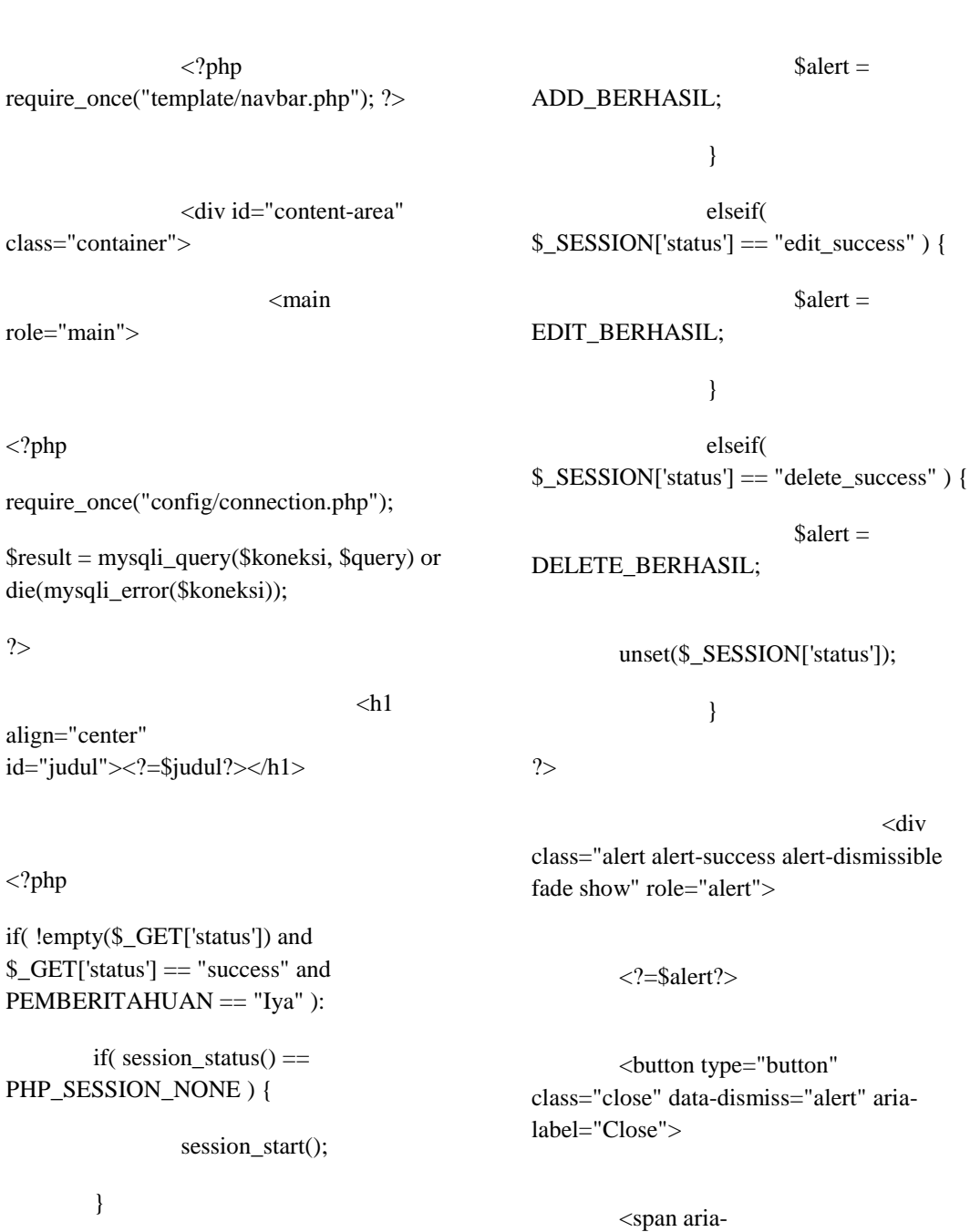

if( !empty(\$\_SESSION['status']) and ( \$\_SESSION['status'] == "add\_success" or \$\_SESSION['status'] == "edit\_success" or \$\_SESSION['status'] == "delete\_success" ) ) {

<?php

 $$result$ 

?>

<?php

if( \$\_SESSION['status']  $==$  "add\_success") {

</button>

hidden="true">×</span>

#### $\langle$ div $>$

<div

<?php

}

endif;

<?php

 $~$no = 1;$ 

// tampilkan data dari hasil query

while(\$data = mysqli\_fetch\_assoc(\$result)):

\$data\_baru="";

if( !empty(\$\_GET['status']) and \$\_GET['status'] == "success" and PEMBERITAHUAN == "Iya" ):

if( $s$ ession\_status() == PHP\_SESSION\_NONE ) {

session\_start();

}

if( !empty(\$\_SESSION['status']) and

## (

( \$\_SESSION['status'] == "add\_success" and  $\text{Sno} == 1$ ) or

( \$\_SESSION['status'] == "edit\_success" and  $\delta \text{data}['id'] == \delta \text{SESSION['status_id']})$ 

)

) {

\$data\_baru = '

class="data-baru"';

unset(\$\_SESSION['status']);

unset(\$\_SESSION['status\_id']);

 $p$ 

 $\alpha$  href=" $\langle$ ?=\$url? $>$ form.php?url=<?=\$url?>&idmahasiswa=<?=\$id\_mahasiswa?>" id="addbtn" class="btn <?=ADD\_STYLE\_TOMBOL?>"><?=ADD ?></a>

 $<$ /p>

<div

class="table-responsive">

<table id="tabel" class="table table-bordered table-hover table-sm">

<thead>

 $<$ tr $>$ 

<th dataorderable="false" class="no">No.</th>

<?php foreach(\$kolom\_tabel as \$kt): ?>

 $=$kt?> |$ 

<?php endforeach; ?>

<th dataorderable="false" class="tools">Tools</th>

 $\langle t$ r

</thead>

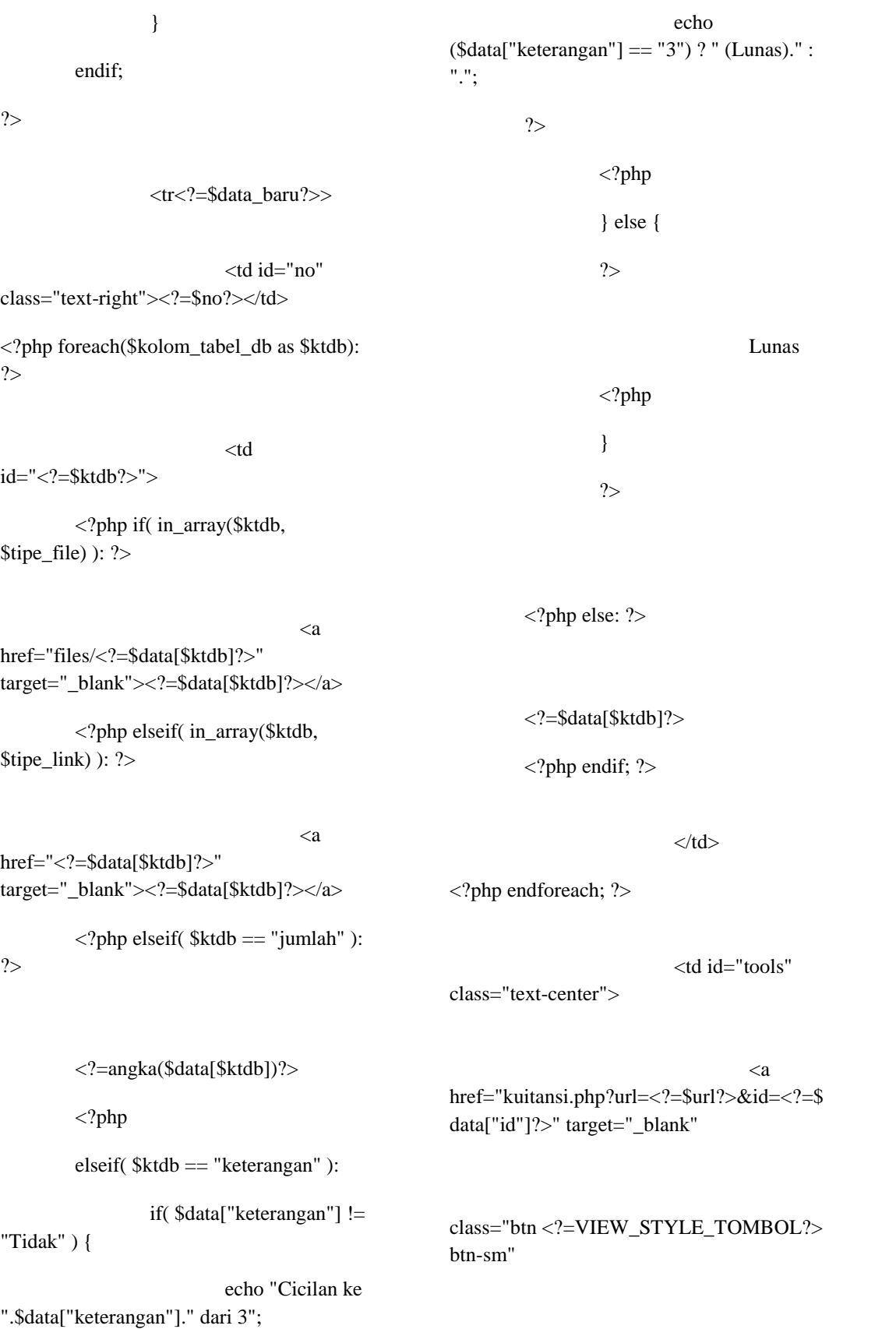

data-toggle="tooltip" data-placement="top" title="Kuitansi"> <i class="fas fa-file-invoice-dollar faxs"></i>  $\langle a \rangle$ <a href="controllers/deletepembayaran.php?id=<?=\$data["id"]?>&tabl e=<?=\$tabel?>&url=<?=\$url?>&idmahasiswa=<?=\$id\_mahasiswa?>" class="btn <?=DELETE\_STYLE\_TOMBOL?> btnsm" data-toggle="tooltip" data-placement="top" title="<?=DELETE?>" onClick="javascript: return confirm('<?=DELETE\_CONFIRM?>');"> <i class="fas fa-trash-alt faxs"></i>  $\langle t$ r $>$ <?php  $$no++;$ endwhile; ?> </tbody> </table>  $\langle$ div>  $\langle$ ?php require\_once("template/footer.php"); ?> <?php require\_once("template/data-tables-configwith-buttons.php"); ?> </body> </html>

</a>

 $\langle$ div $>$ 

</main>

 $\langle t \, ds$ 

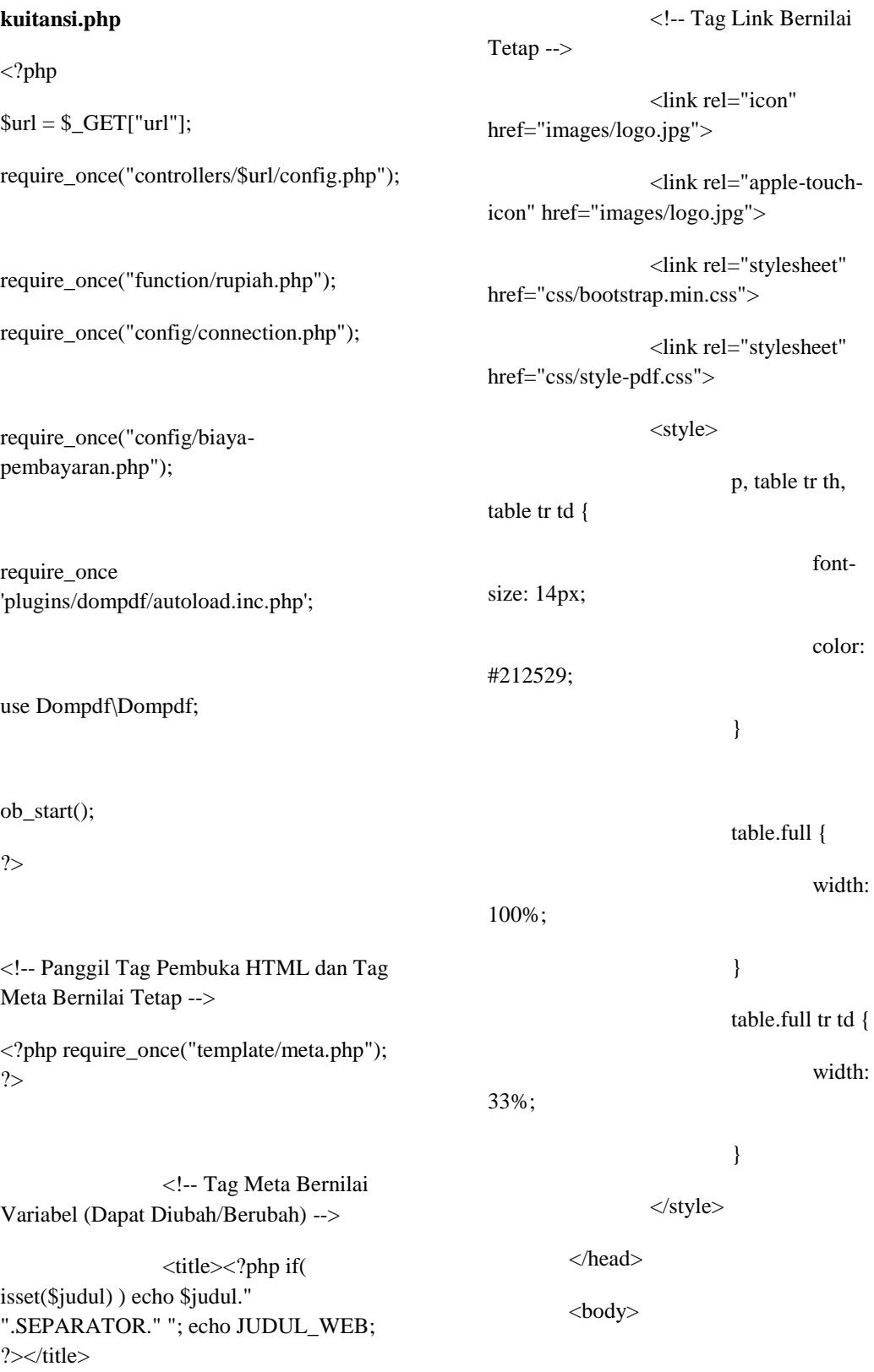

<main role="main">

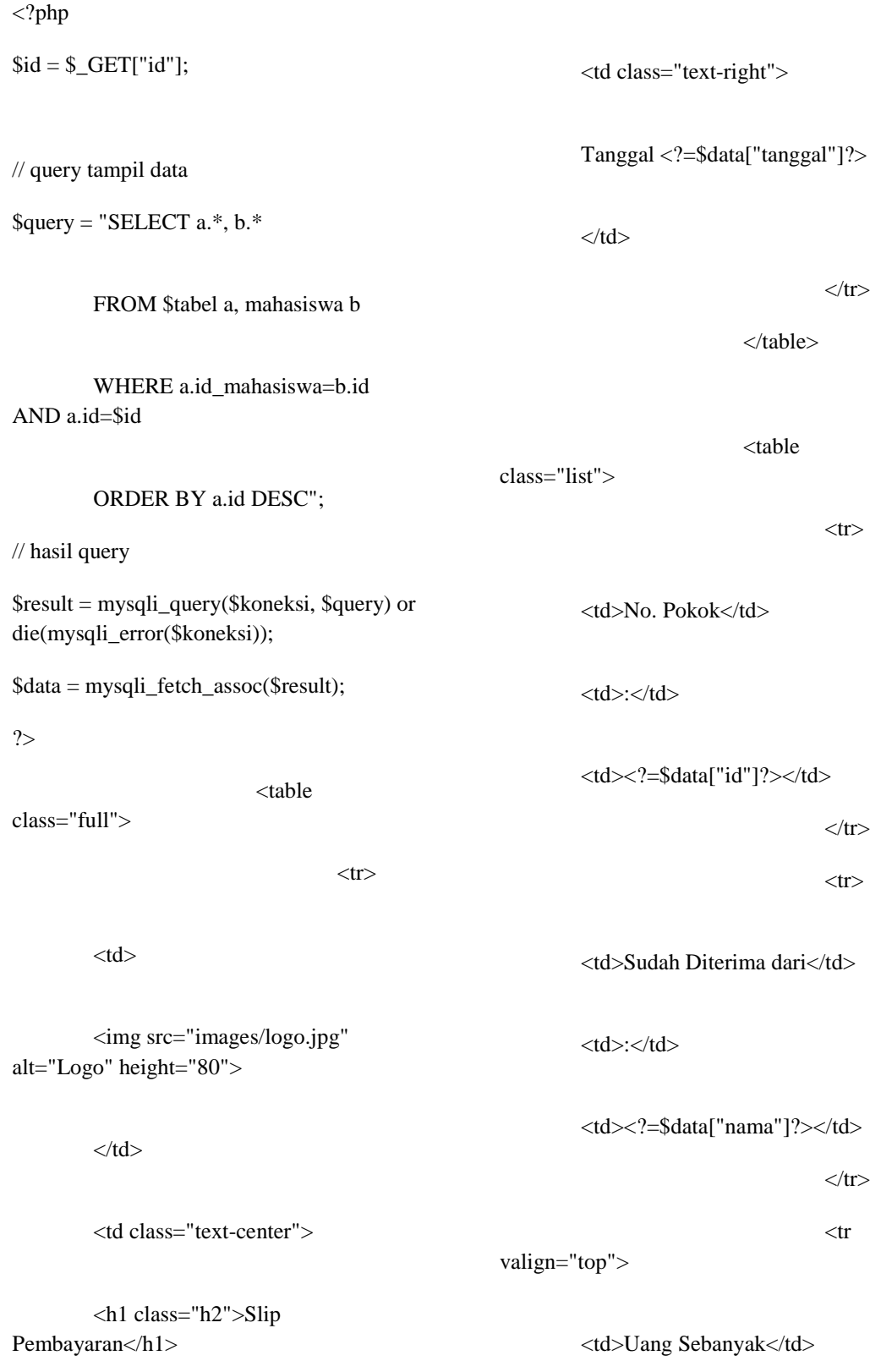

 $\langle t \, d \rangle$ 

 $| |$ 

 $<$ td $>$ 

## <?php

if( \$data["guna\_pembayaran"] == "Pendaftaran" ):

if( $\delta \text{data}$ ["kelas"] == "Pagi" ):

 $$registrasi$  masuk = \$registrasi\_masuk\_pagi;

elseif( \$data["kelas"] == "Sore" ):

\$registrasi\_masuk = \$registrasi\_masuk\_sore;

elseif( \$data["kelas"] == "Sabtu" ):

\$registrasi\_masuk = \$registrasi\_masuk\_sabtu;

endif;

#### ?>

 $\leq$ ?=rupiah(\$pendaftaran)." + ".rupiah(\$registrasi\_masuk)." + ".rupiah(\$pembangunan)?> =

 $<sub>2</sub>$ 

<strong><?=rupiah(\$data["jumlah" ])?></strong>

<?php else: ?>

<?=rupiah(\$data["jumlah"])?>

 $\langle tr \rangle$ 

<?php endif;?>

 $\langle t \, \mathrm{d} \rangle$ 

 $| |$ 

 $|$ 

 $\langle$ ?php if( \$data["guna\_pembayaran"] == "Pendaftaran" ): ?>

Pendaftaran + Registrasi Masuk + Pembangunan

 $\langle$ ?php else: ? $>$ 

<?=\$data["guna\_pembayaran"]?>

<?php endif;?>

 $\langle t \rangle$ 

 $\langle tr \rangle$ 

<?php if( \$data["keterangan"] == "1" or \$data["keterangan"] == "2" or \$data["keterangan"] == "3" ): ?>

 $<$ tr $>$ 

<td>Cicilan</td>

 $| |$ 

<td>Cicilan ke <?=\$data["keterangan"]?> dari 3</td>

 $\langle tr \rangle$ 

<?php endif; ?>

 $<$ tr $>$ 

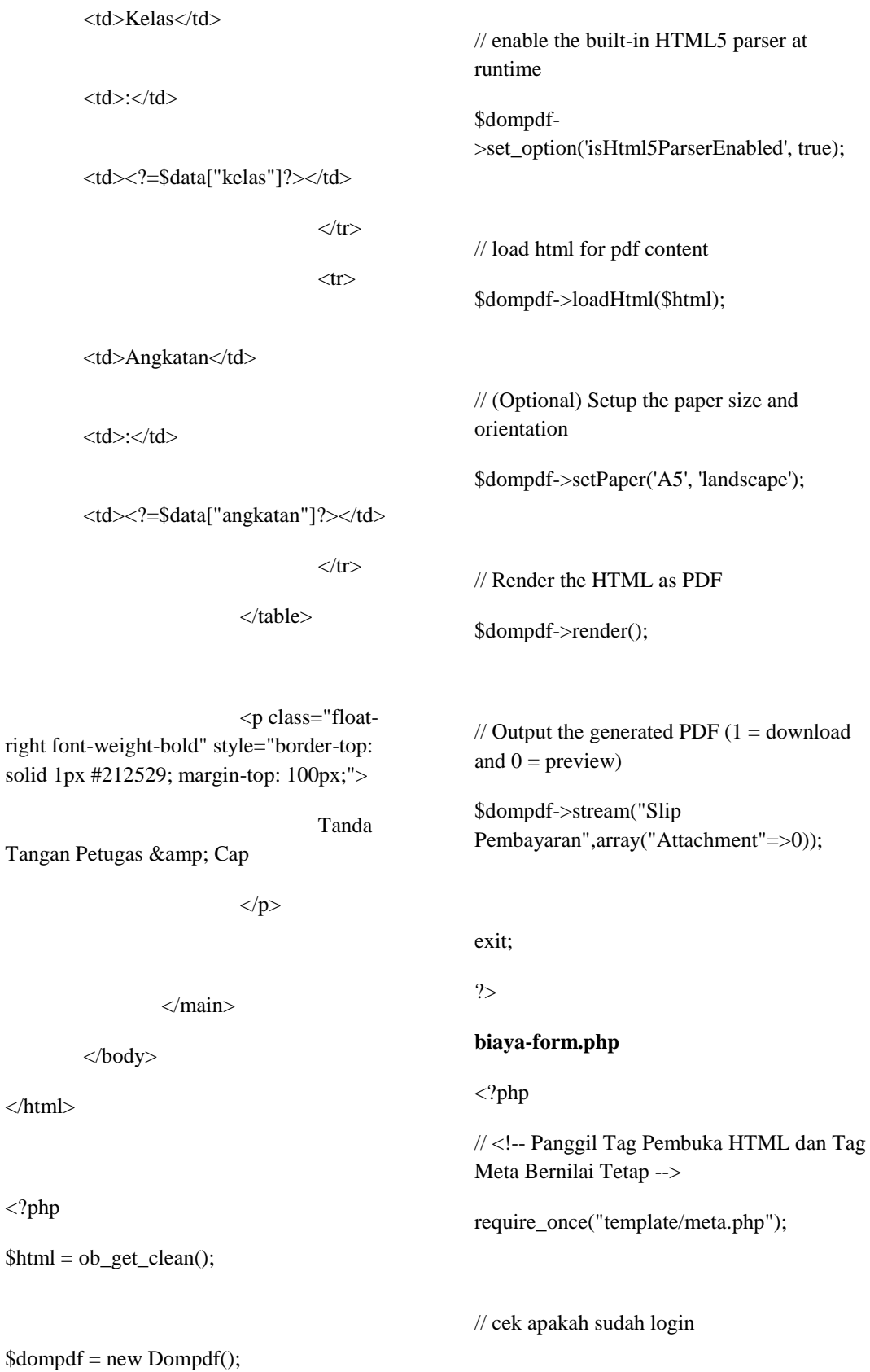

require\_once("config/secure.php");  $$url = $GET['url']$ ; require\_once("controllers/\$url/config.php"); require\_once("controllers/\$url/configform.php"); // panggil koneksi require\_once("config/connection.php");  $$judul_tatama = \n$judul;$ if(isset(\$\_GET["id"])):  $$judul = EDIT."$  ". $$judul;$  $$id = $GET['id']$ ; \$query = "SELECT \* FROM \$tabel WHERE id=\$id ORDER BY id DESC"; \$result = mysqli\_query(\$koneksi, \$query) or die(mysqli\_error(\$koneksi)); if( mysqli\_num\_rows(\$result) >= 1 ) {  $$judul_h1 = \$judul;$  $$process = "edit";$  $\$available = TRUE;$ } else {  $$judul_h1 =$ DATA\_TIDAK\_DITEMUKAN;  $Savailable = **FAI SE**:$ } else: \$judul = ADD." ".\$judul;  $$$ judul  $h1 = $$ judul;  $\text{Sprocess} = \text{"add":}$  $$id = 0$ ; \$query = "SELECT \* FROM \$tabel WHERE id=\$id ORDER BY id DESC"; \$result = mysqli\_query(\$koneksi, \$query) or die(mysqli\_error(\$koneksi));  $$available = TRUE;$ endif; \$data = mysqli\_fetch\_array(\$result); ?> <!-- Panggil Tag Link Bernilai Tetap --> <?php require\_once("template/header.php"); ?> <?php if( array\_search( "date", array\_column(\$field, "type")  $)$  !== FALSE ): ?> <link rel="stylesheet" href="plugins/bootstrapdatepicker/css/bootstrapdatepicker3.min.css">

<?php endif; ?>

# danger">\*</span> <em><?=FORM\_REQUIRED?></em>

</strong>

 $<$ /p>

<!-- CSS kita sendiri -->

<link rel="stylesheet" href="css/style.css">

</head>

<body>

<!-- Panggil Bagian Header/Tag Header Web (Navbar, dll.) -->

 $\langle$ ?php require\_once("template/navbar.php"); ?>

<!-- Content/Primary Area -->

<div class="container" id="content-area">

 $\langle$ !-- Main

Content -->

<main

role="main">

 $\langle h1 \rangle \langle ? = \frac{1}{3}$ judul\_h1? $\langle h1 \rangle$ 

 $<sub>2</sub>$ 

 $< p >$ 

<strong>

<span class="text-

 $\langle$ ?php if(\$available == TRUE): ?>

<form action="controllers/process.php" method="post"<?php if( \$file\_input == "iya" ) { ?> enctype="multipart/form-data"<?php  $}$ ?>>

<input type="hidden" name="process" value="<?=\$process?>">

<input type="hidden" name="tabel" value="<?=\$tabel?>">

<input type="hidden" name="url" value="<?=\$url?>">

 $\langle$ ?php if( \$process == "edit" ): ?>

<input type="hidden" name="id" value="<?=\$data["id"]?>">

<?php endif; ?>

<?php

\$f["name"];

foreach(\$field as \$f):

if( !empty(\$f["name"]) ):

 $\mathsf{Shame} =$ 

endif;

```
<?php endif; echo 
$f["label"]; ?>
```
if( \$f["type"] != "hidden" and \$f["type"] != "judul" and \$f["type"] != "tulisan" ):

?>

<div class="form-row">

#### <?php

#### if(

isset(\$f["panjang\_field"]) and \$f["panjang\_field"] == "panjang" ):

\$col= "col-sm-12 col-md-12 col-lg-9 col-xl-8";

elseif( isset(\$f["panjang\_field"]) and  $$f['panjang field''] == "pendek"$ :

 $$col = "col-sm-7$ col-md-5 col-lg-4 col-xl-3";

else:

 $\text{Scol} = \text{"col";}$ 

endif;

?>

<div class="form-group  $= $col?  ">$ 

<label

for=" $\langle$ ?=\$name? $>$ " $>$ " $>$ 

<?php if( \$f["wajib\_diisi"]  $==$  "iya" and ( $\text{~$process} == \text{''}$ add" or (  $$process == "edit" and $f['type"] !=$ "password" ) ) ): ?>

<span class="text-danger">\*</span>

</label>

<?php endif; ?>

<?php

if( $\mathsf{f}$ ["type"] == "text" or  $f['type'] == 'email'$  or  $f['type'] ==$ "number" or  $f['type'] == "tel"$  or  $f['type']$  $==$  "password" or  $f['type'] == 'date'$  ):

 $$time = ($  $f['type'] == 'date'$ )? "text" :  $f['type']$ ;

?>

<input type="<?=\$tipe?>" name="<?=\$name?>" id="<?=\$name?>" class="form-control"

value="<?php if( \$f["type"] == "number" and !empty(\$f["value"]) and \$process == "add" ) { echo \$f["value"]; } elseif( !empty(\$f["value"]) ) { echo \$f["value"]; } elseif( \$f["type"] != "password" ) { echo \$data[\$name]; } ?>"

 $\langle$ ?php if( !empty(\$f["min"]) and \$f["type"] == "number" ) { ?>min="<?=\$f["min"]?>"<?php } ?>

 $\langle$ ?php if( !empty(\$f["max"]) and \$f["type"] == "number" ) { ?>max="<?=\$f["max"]?>"<?php } ?>

 $\langle$ ?php if( !empty(\$f["maks\_panjang\_karakter"]) ) { ?>maxlength="<?=\$f["maks\_panjang\_karak ter"]?>"<?php } ?>

<?php if( !empty(\$f["keterangan"]) ) { ?>ariadescribedby="<?=\$name?>Help"<?php } ?>

<?php if( !empty(\$f["placeholder"]) ) { ?>placeholder="<?=\$f["placeholder"]?>"<? php } ?>

 $\langle$ ?php if( !empty(\$f["wajib\_diisi"]) and  $f['waji b_d i'ii''] == 'iya' and (8 process ==$ "add" or ( $\text{~\$process} == \text{``edit''}$  and  $\text{~$ff''type''$}$ != "password" ) ) ) echo "required"; ?>

 $\langle$ ?php if( !empty(\$f["readonly"]) and \$f["readonly"] == "iya" ) echo "readonly"; ?>>

 $\langle$ ?php if( !empty(\$f["keterangan"]) ) { ?>

<small id="<?=\$name?>Help" class="form-text textmuted"><?=\$f["keterangan"]?></small>

 $\langle$ ?php } ?>

#### <?php

elseif( \$f["type"] ==

"textarea" ):

isset(\$f["banyak\_baris"]) and !empty(\$f["banyak\_baris"]) )

 $8bvk<sub>2</sub>baris = $f['banvak<sub>2</sub>baris'']$ ;

?>

<textarea name="<?=\$name?>" id="<?=\$name?>" class="form-control" rows="<?=\$byk\_baris?>"

 $\langle$ ?php if( !empty(\$f["keterangan"]) ) { ?>ariadescribedby="<?=\$name?>Help"<?php } ?>

 $\langle$ ?php if( !empty(\$f["placeholder"]) ) { ?>placeholder="<?=\$f["placeholder"]?>"<? php } ?>

 $\langle$ ?php if(\$f["wajib\_diisi"] == "iya") echo "required"; ?>><?=\$data[\$name]?></textarea>

<?php if( !empty(\$f["keterangan"]) ) { ?>

<small id="<?=\$name?>Help" class="form-text textmuted"><?=\$f["keterangan"]?></small>

 $\langle$ ?php } ? $>$ 

 $\langle$ ?php elseif(\$f["type"] == "select"): ?>

 $\text{Sbyk}\_bar$ 

<select name="<?=\$name?>"

if(

class="<?=SELECT\_CLASS?>" id="<?=\$name?>"

<?php if(!empty(\$f["keterangan"])) {  $?$  > ariadescribedby="<?=\$name?>Help"<?php } ?>

<?php if(\$f["wajib\_diisi"] == "iya") echo "required"; ?>>

<option value="" <?php if(\$f["wajib\_diisi"] == "iya") echo "disabled"; ?> selected>–</option>

<?php if(\$f["value\_query"]  $==$  "iya"): ?>

<?php

if(\$f["kolom\_kirim"] == \$f["kolom\_tampil"]):

 $\delta$ kolom select = \$f["kolom\_kirim"];

else:

\$kolom\_select = \$f["kolom\_kirim"].", ".\$f["kolom\_tampil"];

endif;

mysqli\_query(\$koneksi, \$query\_select) or die(mysqli\_error(\$koneksi));

while(\$data\_select = mysqli\_fetch\_array(\$result\_select)):

?>

<option value="<?=\$data\_select[\$f["kolom\_kirim"]]  $?$ >" <?php if( \$data\_select[\$f["kolom\_tampil"]] == \$data[\$name] ) echo "selected"; ?>>

<?=\$data\_select[\$f["kolom\_tampil"

</option>

 $\langle$ ?php

endwhile; ?>

 $]$ ]?>

 $\langle$ ?php

elseif(\$f["value\_query"] == "tidak"):

foreach( $f''$ value"] as  $\ln \frac{5}{x}$  =>  $\sqrt[5]{x}$ ):

?>

<option value="<?=\$v?>" <?php if(  $v =$ \$data[\$name] ) echo "selected"; ?>><?=\$f["value\_tampil"][\$n]?></option>

<?php

\$query\_select = "SELECT \$kolom\_select FROM \$f[tabel] ORDER BY \$f[kolom\_tampil] ASC";

 $S$ result select  $=$ 

endforeach;
### endif;

?>

</select>

<?php if(!empty(\$f["keterangan"])): ?>

<small id="<?=\$name?>Help" class="form-text textmuted"><?=\$f["keterangan"]?></small>

RADIO\_STYLE\_CUSTOM == "iya" ) {

\$inline = " custom-control-inline";

\$inline = " form-check-inline";

 $\langle$ ?php endif; ? $>$ 

 $if(\$ f["value\_query"]  $==$  "iya"):

if(\$f["kolom\_kirim"] == \$f["kolom\_tampil"]):

\$kolom\_select = \$f["kolom\_kirim"];

else:

\$kolom\_select = \$f["kolom\_kirim"].", ".\$f["kolom\_tampil"];

endif;

 $\langle$ ?php elseif(\$f["type"] ==

 $<sub>2</sub>$ 

<?php

 $$inline = "";$ 

if( $\mathsf{f}$ ["inline"] ==

if(

}

}

else {

"radio"): ?>

"iya" ) {

\$query\_select = "SELECT \$kolom\_select FROM \$f[tabel] GROUP BY \$f[kolom\_tampil] ORDER BY \$f[kolom\_tampil] ASC";

\$result\_select = mysqli\_query(\$koneksi, \$query\_select) or die(mysqli\_error(\$koneksi));

 $$i=1$ ;

while( $\delta$ data select = mysqli\_fetch\_array(\$result\_select)):

?>

<div class="<?=RADIO\_DIV\_CLASS.\$inline?>"  $\rightarrow$ 

<input class="<?=RADIO\_INPUT\_CLASS?>" type="radio" name="<?=\$name?>"

}

 $id = "2 = $name $i?$ value="<?=\$data\_select[\$f["kolom\_kirim"]] ?>"

"required";  $?$  > <?php if(  $v = $data[$name]$ ) echo "checked"; ?>>

<label class="<?=RADIO\_LABEL\_CLASS?>" for="<?=\$name.\$i++;?>"><?=\$f["value\_ta mpil"][\$n]?></label>

 $\langle$ div $>$ 

<?php

endforeach;

endif;

?>

 $\langle$ ?php if( !empty(\$f["keterangan"]) ): ?>

<small id="<?=\$name?>Help" class="form-text textmuted"><?=\$f["keterangan"]?></small>

 $\langle$ ?php endif; ? $>$ 

 $\langle$ ?php elseif(\$f["type"] == "checkbox"): ?>

 $<sub>2</sub>$ 

<?php

 $$inline = "":$ 

if( $$f['inline"] =$ 

"iya" ) {

if( CHECKBOX\_STYLE\_CUSTOM == "iya" ) {

<?php if(\$f["wajib\_diisi"] == "iya") echo "required"; ?> <?php if( \$f["kolom\_tampil"] == \$data[\$name] ) echo "checked"; ?>>

<label class="<?=RADIO\_LABEL\_CLASS?>" for="<?=\$name.\$i++;?>"><?=\$data\_select[ \$f["kolom\_tampil"]]?></label>

 $\langle$ div $>$ 

 $\langle$ ?php

endwhile; ?>

 $\langle$ ?php

elseif(\$f["value\_query"] == "tidak"):

 $$i=1$ :

foreach( $f['value']$  as  $\eta = > \frac{f}{v}$ ):

?>

<div class="<?=RADIO\_DIV\_CLASS.\$inline?>" >

<input class="<?=RADIO\_INPUT\_CLASS?>" type="radio" name="<?=\$name?>" id="<?=\$name.\$i?>" value="<?=\$v?>"

<?php if(\$f["wajib\_diisi"] == "iya") echo

\$inline = " custom-control-inline"; } else { \$inline = " form-check-inline"; } }  $if(Sf['value\_query"] == "iya")$ : if(\$f["kolom\_kirim"] == \$kolom\_select = else:  $\delta$ kolom select = endif; \$query\_select = "SELECT while( $\delta$ data\_select = mysqli\_fetch\_array(\$result\_select)): ?> <div class="<?=CHECKBOX\_DIV\_CLASS.\$inli ne?>"> <input class="<?=CHECKBOX\_INPUT\_CLASS?> " type="checkbox" name="<?=\$name?>" id="<?=\$name.\$i?>" value="<?=\$data\_select[\$f["kolom\_kirim"]] ?>"  $\langle$ ?php if(\$f["wajib\_diisi"] == "iya") echo "required"; ?> <?php if( \$f["kolom\_tampil"] == \$data[\$name] ) echo "checked"; ?>> <label class="<?=CHECKBOX\_LABEL\_CLASS?  $>$ "</sub> for="<?=\$name.\$i++;?>"><?=\$data\_select[ \$f["kolom\_tampil"]]?></label>  $\langle$ div> <?php endwhile: ?>  $\langle$ ?php

> elseif(\$f["value\_query"] == "tidak"):

> > $$i=1;$

foreach( $f''$ value"] as  $\ln \Rightarrow f(v)$ :

\$kolom\_select FROM \$f[tabel] GROUP BY \$f[kolom\_tampil] ORDER BY \$f[kolom\_tampil] ASC";

\$result\_select = mysqli\_query(\$koneksi, \$query\_select) or die(mysqli\_error(\$koneksi));

\$f["kolom\_tampil"]):

\$f["kolom\_kirim"];

\$f["kolom\_kirim"].", ".\$f["kolom\_tampil"];

 $$i=1;$ 

 $==$  "file" ): ?>

<?php if(\$process

<div class="<?=CHECKBOX\_DIV\_CLASS.\$inli  $ne? > ">$ 

<input class="<?=CHECKBOX\_INPUT\_CLASS?> " type="checkbox" name="<?=\$name?>" id="<?=\$name.\$i?>" value="<?=\$v?>"

<?php if(\$f["wajib\_diisi"] == "iya") echo "required"; ?> <?php if( \$v == \$data[\$name] ) echo "checked"; ?>>

<label class="<?=CHECKBOX\_LABEL\_CLASS?  $\mathbf{v}$ for="<?=\$name.\$i++;?>"><?=\$f["value\_ta mpil"][\$n]?></label>

<?php

endforeach;

endif;

?>

 $\langle$ ?php if( !empty(\$f["keterangan"]) ) { ?>

<small id="<?=\$name?>Help" class="form-text textmuted"><?=\$f["keterangan"]?></small>

 $\langle$ ?php } ?>

== "edit") { ?>

<input type="hidden" name="<?=\$name?>\_old" value="<?=\$data[\$name]?>">

 $\langle p \rangle \langle ? = $f$ ["label"]?> Sebelumnya: <a href="files/<?=\$data[\$name]?>" target="\_blank"><?=\$data[\$name]?></a></ p>

<?php

}

foreach(\$f["accept"] as \$accept):

\$file\_extensions[] = ".".\$accept;

endforeach;

 $$file$   $accept =$ implode(", ", \$file\_extensions);

unset(\$file\_extensions);

\$file\_input\_class  $=$  FILE\_STYLE\_CUSTOM  $==$  "iya" ? "custom-file-input" : "form-control-file";

if( FILE\_STYLE\_CUSTOM == "iya" ) {

?>

 $\gamma$ 

 $\langle$ div $>$ 

### <div class="custom-file">

 $\langle$ ?php } ?>

<input type="file" name="<?=\$name?>" id="<?=\$name?>" class="<?=\$file\_input\_class?>" accept="<?=\$file\_accept?>"

<?php if( !empty(\$f["keterangan"]) ) { ?>ariadescribedby="<?=\$name?>Help"<?php } ?>

<?php if( $f''$ wajib diisi"] == "iya" and \$process == "add" ) echo "required"; ?>>

<?php if( FILE\_STYLE\_CUSTOM == "iya") { ?>

<label

class="custom-file-label" for="<?=\$name?>"><?php if( !empty(\$f["placeholder"]) ) echo \$f["placeholder"]; ?></label>

 $\langle$ div $>$ 

 $\langle$ ?php } ? $>$ 

 $\langle$ ?php if( !empty(\$f["keterangan"]) ) { ?>

<small id="<?=\$name?>Help" class="form-text textmuted"><?=\$f["keterangan"]?></small>

 $\langle$ ?php } ?>

\$data[\$name];

\$f["value"];

 $Svalue =$ 

== "waktu\_sekarang" and \$process == "edit" ) {

"";

elseif( !empty(\$f["value"]) and \$process == "add" ) {

 $\text{value} =$ 

}

"hidden" and \$f["type"] != "judul" and

 $f['type'] := 'tulisan'$ : ?>

 $\langle$ div>

 $\langle$ div $>$ 

- <?php
- elseif( \$f["type"] ==

<?php endif; ?>

 $\langle$ ?php if( \$f["type"] !=

"hidden" ):

"NOW()";

if( $$f['value'] =$ "waktu\_sekarang" and \$process == "add" ) {

 $\text{value} =$ 

 $Svalue =$ 

}

elseif( \$f["value"]

}

else {

 $<$ /p>

</form>

<?php endif; ?>

</main>

<!-- AKHIR

Main Content -->

 $\langle$ div $>$ 

<!-- AKHIR Content/Primary Area -->

<!-- Panggil Bagian Footer/Tag Footer Web (Copyright, dll.) -->

 $\langle$ ?php require\_once("template/footer.php"); ?>

<?php

if( array\_search( "date", array\_column(\$field, "type") ) !== FALSE ):

### ?>

<script src="plugins/bootstrapdatepicker/js/bootstrapdatepicker.min.js"></script>

<?php

 $if( BAHASA_WEB == "id")$  {

}

?>

<input type="hidden" name="<?=\$name?>" value="<?=\$value?>">

<?php elseif( \$f["type"] == "judul" ): ?>

 $<sub>2</sub>$ 

 $\langle h5 \rangle \langle ? = $f$ ["value"]? $\langle h5 \rangle$ 

<?php elseif( \$f["type"]  $==$  "tulisan" ): ?>

 $\langle p \rangle \langle ? =$ \$f["value"]? $\langle p \rangle$ 

 $\langle$ ?php endif; ? $>$ 

<?php endforeach; ?>

 $<sub>chr</sub>$ 

<p>

<button type="submit" id="save" class="<?=UKURAN\_TOMBOL\_SIMPAN ?> <?=SIMPAN\_STYLE\_TOMBOL?>"><?=S IMPAN?></button>

<a href="<?=\$url?>.php"

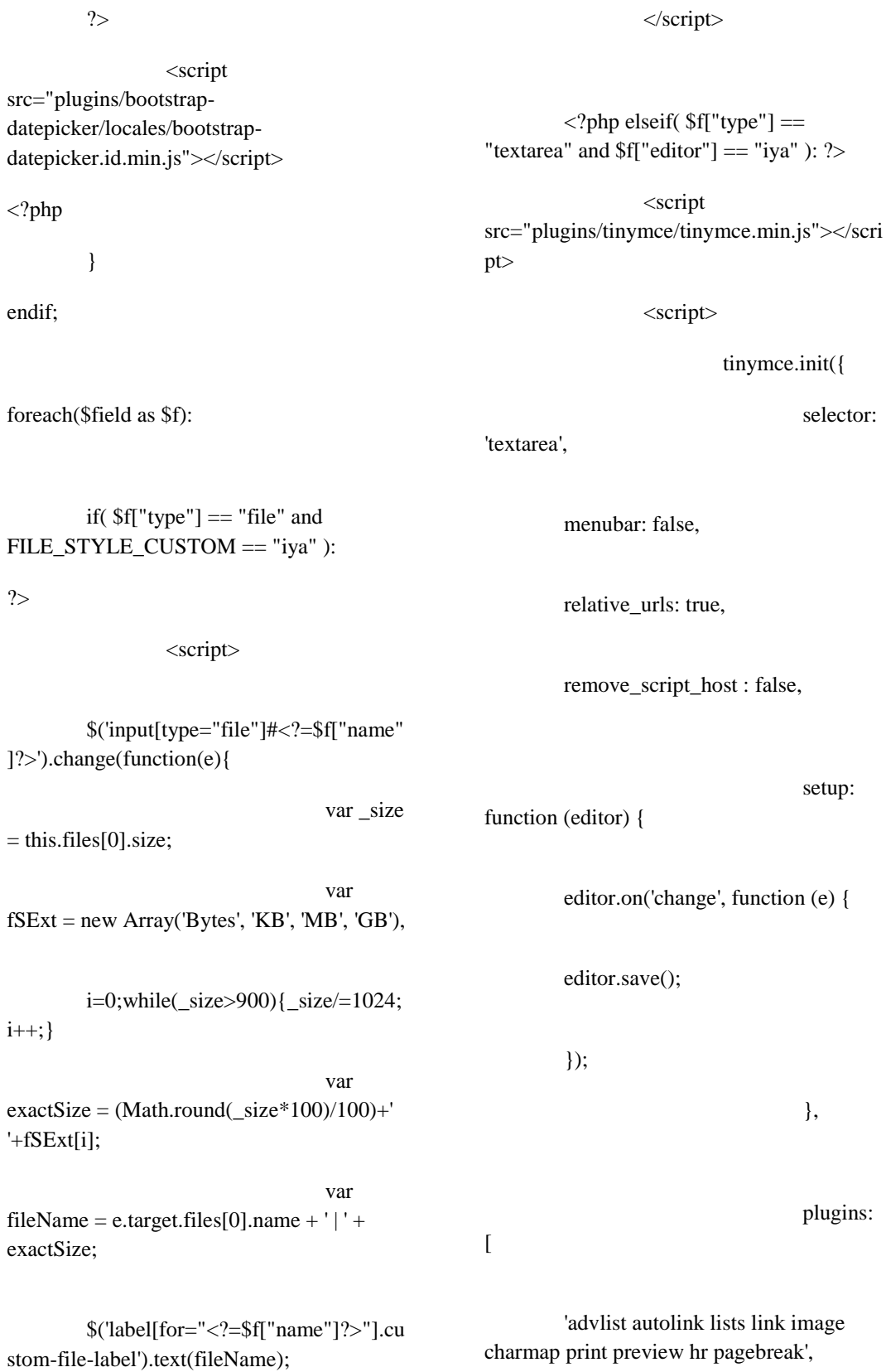

src="plugins/bootstrapdatepicker/locales/bootstrap-

 $\overline{\mathbf{z}}$ 

en

FILE\_STYLE\_CUSTOM == "iya" ):

});

?>

</script>

## 'searchreplace wordcount visualblocks visualchars code fullscreen',

'insertdatetime media nonbreaking save table contextmenu directionality',

'template paste textcolor colorpicker textpattern imagetools toc help responsivefilemanager'

],

### toolbar1:

'undo redo pastetext | styleselect removeformat | bold italic underline | alignleft aligncenter alignright alignjustify alignnone | outdent indent bullist numlist | fullscreen',

toolbar2: 'insert | image media link | table charmap blockquote hr | forecolor backcolor | code print preview help',

plugin\_preview\_width: 1024,

image\_advtab: true,

# $\langle$ ?php elseif( \$f["type"] == "date"

): ?>

<script>

\$('#<?=\$f["name"]?>').datepicker({

#### $\langle$ ?php

if( $BAHASA_WEB == "id"$ ) { ?>language: 'id', weekStart:  $1,$  <?php  $\}$  ?>

#### <?php

if( $!$ empty( $[$ f["format"])  $]$   $?$ >format:  $\leq$  = \text{\sigma}{\sigma\_{\sigma\_{\sigma\_{\sigma\_{\sigma\_{\sigma\_{\sigma\_{\sigma\_{\sigma\_{\sigma\_{\sigma\_{\sigma\_{\sigma\_{\sigma\_{\sigma\_{\sigma\_{\sigma\_{\sigma\_{\sigma\_{\sigma\_{\sigma\_{\sigma\_{\sigma\_{\sigma\_{\sigma\_

<?php if( !empty(\$f["start\_view"]) ) { ?>startView: '<?=\$f["start\_view"]?>', <?php } ?>

 $\langle$ ?php

if( !empty(\$f["start\_date"]) ) { ?>startDate: '<?=\$f["start\_date"]?>', <?php } ?>

<?php if( !empty(\$f["end\_date"]) ) { ?>endDate: '<?=\$f["end\_date"]?>', <?php } ?>

todayBtn: 'linked'

### });

</script>

external\_filemanager\_path:"plugins /filemanager/",

filemanager\_title:"File Manager" ,

external\_plugins: { "filemanager" : "../filemanager/plugin.min.js"}

 $\}$ 

# <?php

endif;

endforeach;

?>

</body>

- 
- 

 $\langle$ html $\rangle$ **biaya.php**  $\langle$ ?php // panggil konfigurasi/config website require\_once("config/site.php"); // cek apakah sudah login require\_once("config/secure.php"); /\*--------------------------------------------------- -------------------------------------------------\*/  $$url = "biaya";$ /\*--------------------------------------------------- -------------------------------------------------\*/ require\_once("controllers/\$url/config.php"); require\_once("controllers/\$url/configlist.php"); require\_once("function/angka.php"); ?> <!-- Panggil Tag Pembuka HTML dan Tag Meta Bernilai Tetap --> <?php require\_once("template/meta.php"); ?> <!-- Panggil Tag Link Bernilai Tetap --> <?php require\_once("template/header.php"); ?> <link rel="stylesheet" href="plugins/DataTables/DataTables-1.10.16/css/dataTables.bootstrap4.min.css"> <link rel="stylesheet" href="plugins/DataTables/Buttons-1.5.1/css/buttons.bootstrap4.min.css"> <!-- CSS kita sendiri --> <link rel="stylesheet" href="css/style.css"> <style> .table #tools, .table .tools { width: 48px; } #biaya { textalign: right; } </style> </head> <body> <!-- Panggil Bagian Header/Tag Header Web (Navbar, dll.) --> <?php require\_once("template/navbar.php"); ?> <!-- Content/Primary Area --> <div id="content-area"

#### class="container">

<main

Content -->

role="main">

elseif( \$\_SESSION['status'] == "edit\_success" ) {

EDIT\_BERHASIL;

}

}

elseif( \$\_SESSION['status'] == "delete\_success" ) {

 $$a$ lert  $=$ 

 $$alert =$ 

DELETE\_BERHASIL;

#### unset(\$\_SESSION['status']);

}

?>

<div class="alert alert-success alert-dismissible fade show" role="alert">

<?=\$alert?>

<button type="button" class="close" data-dismiss="alert" arialabel="Close">

<span ariahidden="true">×</span>

</button>

 $\langle$ div $>$ 

```
<?php
```
endif;

?>

}

if( \$\_SESSION['status']  $==$  "add\_success"  $)$  {

 $$a$ lert  $=$ 

ADD\_BERHASIL;

# <?php

// panggil koneksi

require\_once("config/connection.php");

// hasil query

\$result = mysqli\_query(\$koneksi, \$query) or die(mysqli\_error(\$koneksi));

?>

 $\langle h1$ 

align="center" id="judul"><?=\$judul?></h1>

<?php

if( !empty(\$\_GET['status']) and \$\_GET['status'] == "success" and PEMBERITAHUAN == "Iya" ):

if( session\_status() == PHP\_SESSION\_NONE ) {

session\_start();

if( !empty(\$\_SESSION['status']) and ( \$\_SESSION['status'] == "add\_success" or \$\_SESSION['status'] == "edit\_success" or \$\_SESSION['status'] == "delete\_success" ) )

}

{

 $\alpha$  href=" $\langle$ ?=\$url?>form.php?url=<?=\$url?>" id="add-btn" class="btn <?=ADD\_STYLE\_TOMBOL?>"><?=ADD. " ".\$judul?></a> </p-->

<div

id="add-btn"></div>

<div

class="table-responsive">

<table id="tabel" class="table table-bordered table-hover table-sm">

<thead>

 $<$ tr $>$ 

\$\_GET['status'] == "success" and PEMBERITAHUAN == "Iya" ): if( $session\_status() ==$ 

<tbody>

// tampilkan data dari hasil query

\$data\_baru="";

while(\$data = mysqli\_fetch\_assoc(\$result)):

if( !empty(\$\_GET['status']) and

<?php

 $~$no = 1;$ 

PHP\_SESSION\_NONE ) {

session\_start();

}

if( !empty(\$\_SESSION['status']) and

# (

( \$\_SESSION['status'] == "add\_success" and  $\text{Sno} == 1$ ) or

( \$\_SESSION['status'] == "edit\_success" and  $\delta \text{data}['id'] == \delta \text{SESSION}['status_id']$ )

## )

) {

\$data\_baru = '

class="data-baru"';

unset(\$\_SESSION['status']);

unset(\$\_SESSION['status\_id']);

<th dataorderable="false" class="no">No.</th>

<?php foreach(\$kolom\_tabel as \$kt): ?>

 $=$kt?> |$ 

<?php endforeach; ?>

<th dataorderable="false" class="tools">Tools</th>

 $\langle tr \rangle$ 

</thead>

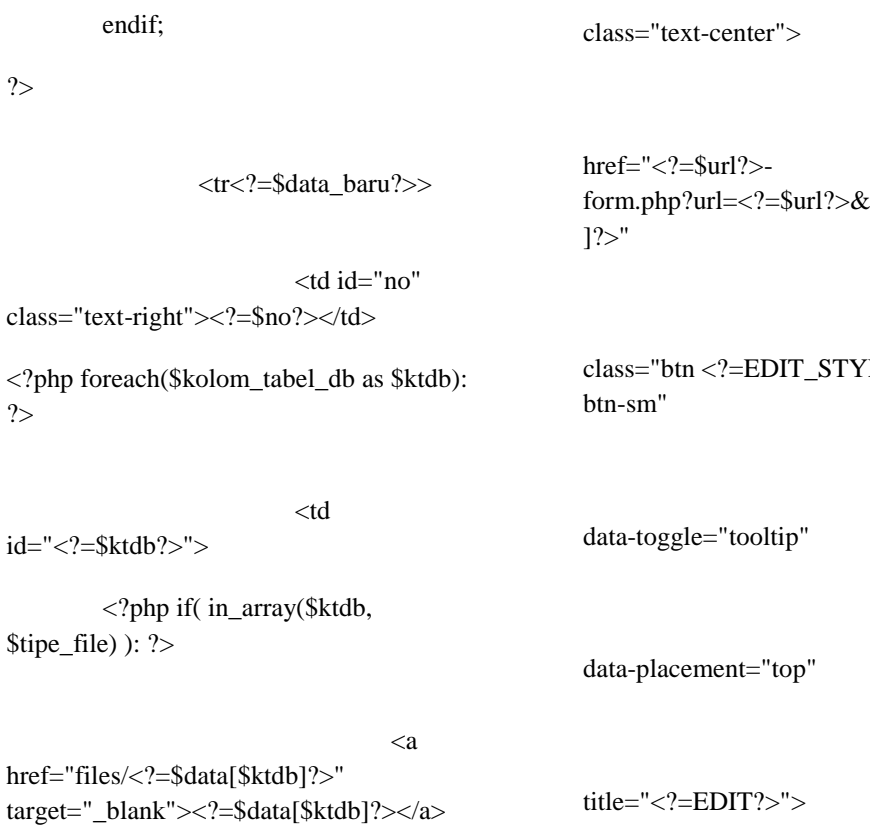

<?php elseif( in\_array(\$ktdb, \$tipe\_link) ): ?>

}

?>

?>

<a href="<?=\$data[\$ktdb]?>" target="\_blank"><?=\$data[\$ktdb]?></a>

 $\langle$ ?php elseif( \$ktdb == "biaya" ): echo angka(\$data[\$ktdb]); ?>

 $\langle$ ?php else: ?>

<?=\$data[\$ktdb]?>

<?php endif; ?>

<td id="tools"

<a

kid=<?=\$data["id"

LE\_TOMBOL?>

title="<?=EDIT?>">

<i class="far fa-edit fa-xs"></i>

 $\langle a \rangle$ 

#### $\langle$ !--a

href="<?=\$url?> view.php?url=<?=\$url?>&id=<?=\$data["id"  $]$ ?>"

class="btn <?=VIEW\_STYLE\_TOMBOL?> btn-sm"

 $\langle t \, d \rangle$ 

data-toggle="tooltip"

<?php endforeach; ?>

data-placement="top"

title="<?=VIEW?>">

<i class="fas fa-eye fa-xs"></i>

</a>

<a href="controllers/delete.php?id=<?=\$data["i d"]?>&table=<?=\$tabel?>&url=<?=\$url?>"

class="btn <?=DELETE\_STYLE\_TOMBOL?> btnsm"

data-toggle="tooltip"

data-placement="top"

title="<?=DELETE?>"

<!-- Panggil Bagian Footer/Tag Footer Web (Copyright, dll.) -->

<?php require\_once("template/footer.php"); ?>

<?php require\_once("template/data-tables-

onClick="javascript: return confirm('<?=DELETE\_CONFIRM?>');">

<i class="fas fa-trash-alt faxs"></i>

</html>

 $\langle a - \rangle$ 

**password-process.php**

</body>

config.php"); ?>

 $\langle t \, \mathrm{d} \rangle$ 

 $\langle t$ r>

<?php

 $$no++;$ 

endwhile;

?>

</tbody>

</table>

 $\langle$ div $>$ 

</main>

<!-- AKHIR

Main Content -->

 $\langle$ div $>$ 

Content/Primary Area -->

 $\langle$ !-- AKHIR

 $\langle$ ?php

/\*

Untuk info fungsi tag dan script web, baca: INFO Fungsi yang Ada di Web Ini.txt yang ada di dalam folder ini.

\*/

require\_once("config/site.php"); require\_once("config/secure.php");

// panggil koneksi

require\_once("config/connection.php");

// terima data "id" dan "password lama / yang sedang digunakan"

\$id = mysqli\_real\_escape\_string(\$koneksi, \$\_POST['id']);

 $\text{Spassword} =$ mysqli\_real\_escape\_string(\$koneksi, md5(\$\_POST['password']));

// menjalankan query cek password lama

\$cek\_password = mysqli\_query(\$koneksi, "SELECT password FROM user WHERE password='\$password' and id=\$id")

or die(mysqli\_error(\$koneksi));

// jika password lama BENAR

if( mysqli\_num\_rows(\$cek\_password) >= 1 ):

// terima data password baru

\$password\_baru = \$\_POST['password\_baru'];

// terima data konfirmasi password baru

 $spassword$  konfirm  $=$ \$\_POST['password\_konfirm'];

// jika "password baru" dan "konfirmasi password baru" SAMA

if( \$password\_baru === \$password\_konfirm ):

mysqli\_query(\$koneksi, "UPDATE user SET password='".md5(\$password\_baru)."' WHERE id=\$id")

or die(mysqli\_error(\$koneksi));

if( PEMBERITAHUAN

== "Iya" ) {

 $S$  SESSION['status'] = "success";

}

echo "<script>location.href='password.php?status =success';</script>";

exit;

// jika "password baru" dan "konfirmasi password baru" SALAH

else:

exit;

<div class="container" id="content-area">

Content -->

role="main">

// jika password lama SALAH

endif;

else:

 $h1>$ 

echo "<script>alert('".PASSWORD\_SALAH."'); window.history.back();</script>";

exit;

endif;

**password.php** 

<?php require\_once("template/meta.php"); ?>

<?php require\_once("template/header.php"); ?>

<link rel="stylesheet" href="css/style.css">

</head>

<body>

<!-- Panggil Bagian Header/Tag Header Web (Navbar, dll.) -->

<?php require\_once("template/navbar.php"); ?>

<!-- Content/Primary Area

-->

 $br>$ 

 $<$ !-- Main

<main

<h1><?=UBAH\_PASSWORD?></

<?php

if( !empty(\$\_GET['status']) and \$\_GET['status'] == "success" and PEMBERITAHUAN == "Iya" ):

if( $s$ ession\_status()  $==$ PHP\_SESSION\_NONE ) {

session\_start();

}

if( !empty(\$\_SESSION['status']) and \$\_SESSION['status'] == "success" ) {

?>

 $< p >$ 

<div class="alert alert-success alert-dismissible fade show" role="alert">

<?=UBAH\_PASSWORD\_BERHA SIL?>

<button type="button" class="close" data-dismiss="alert" arialabel="Close">

<span ariahidden="true">×</span>

</button>

 $\langle$ div>

 $<$ /p>

<?php

unset(\$\_SESSION['status']);

}

endif;

 $\gamma$ 

<form

action="password-process.php" method="post">

<input type="hidden" name="id" value="<?=\$\_SESSION['sesi\_id\_user']?>">

<div class="form-row">

<div class="form-group col-sm-12 col-md-12 col-lg-9 col-xl-8">

<label for="password"><?=PASSWORD\_LAMA? ></label>

<input type="password" name="password" id="password" class="form-control" required>

 $\langle$ div $>$ 

<div class="form-row">

<div class="form-group col-sm-12 col-md-12 col-lg-9 col-xl-8">

<label for="password\_baru"><?=PASSWORD\_B ARU?></label>

<input type="password" name="password\_baru" id="password\_baru" class="form-control" required>

 $\langle$ div $>$ 

 $\langle$ div>

<div class="form-row">

<div class="form-group col-sm-12 col-md-12 col-lg-9 col-xl-8">

<label for="password\_konfirm"><?=KONFIRM\_P ASSWORD\_BARU?></label>

<input type="password" name="password\_konfirm" id="password\_konfirm" class="formcontrol" required>

 $\langle$ div>

 $\langle$ div $>$ 

</div>

require\_once("controllers/\$url/config.php");

require\_once("controllers/\$url/configlist.php");

require\_once("function/angka.php");

?>

<?php require\_once("template/meta.php"); ?>

<?php require\_once("template/header.php"); ?>

</div>

</main>

</form>

<button type="submit" id="save" class="<?=UKURAN\_TOMBOL\_SIMPAN

<?=SIMPAN\_STYLE\_TOMBOL?>"><?=S

<!-- AKHIR Content/Primary Area -->

<!-- Panggil Bagian Footer/Tag Footer Web (Copyright, dll.) -->

<?php require\_once("template/footer.php"); ?>

</body>

</html>

**laporan-pembayaran.php**

<?php

require\_once("config/site.php");

require\_once("config/secure.php");

/\*--------------------------------------------------- -------------------------------------------------\*/

\$url = "laporan-pembayaran";

/\*--------------------------------------------------- -------------------------------------------------\*/

<link rel="stylesheet" href="plugins/DataTables/DataTables-1.10.16/css/dataTables.bootstrap4.min.css">

<link rel="stylesheet" href="plugins/DataTables/Buttons-1.5.1/css/buttons.bootstrap4.min.css">

<link rel="stylesheet" href="plugins/bootstrapdatepicker/css/bootstrapdatepicker3.min.css">

<link rel="stylesheet" href="css/style.css">

<style>

.table #tools,

.table .tools {

48px;

width:

}

#jumlah {

#### $< p >$

?>

 $<$ /p>

IMPAN?></button>

align: right;

}

text-

</style>

</head>

<body>

<!-- Panggil Bagian Header/Tag Header Web (Navbar, dll.) -->

<?php require\_once("template/navbar.php"); ?>

<!-- Content/Primary Area

-->

<div id="content-area" class="container-fluid">

<!-- Main

<main

Content -->

role="main">

<?php

// panggil koneksi

require\_once("config/connection.php");

// hasil query

\$result = mysqli\_query(\$koneksi, \$query) or die(mysqli\_error(\$koneksi));

 $\gamma$ 

 $\langle h1$ 

align="center" id="judul"><?=\$judul?></h1> <?php

if( !empty(\$\_GET['status']) and \$\_GET['status'] == "success" and PEMBERITAHUAN == "Iya" ):

if( session\_status() == PHP\_SESSION\_NONE ) {

session\_start();

}

if( !empty(\$\_SESSION['status']) and ( \$\_SESSION['status'] == "add\_success" or \$\_SESSION['status'] == "edit\_success" or \$\_SESSION['status'] == "delete\_success" ) ) {

```
if( $_SESSION['status'] 
== "add_success" ) {
```
 $$a$ lert  $=$ 

ADD\_BERHASIL;

EDIT\_BERHASIL;

}

elseif( \$\_SESSION['status'] == "edit\_success" ) {

 $$a$ lert =

}

elseif( \$\_SESSION['status'] == "delete\_success" ) {

 $$a$ lert  $=$ 

DELETE\_BERHASIL;

?>

unset(\$\_SESSION['status']);

}

<div class="alert alert-success alert-dismissible fade show" role="alert">

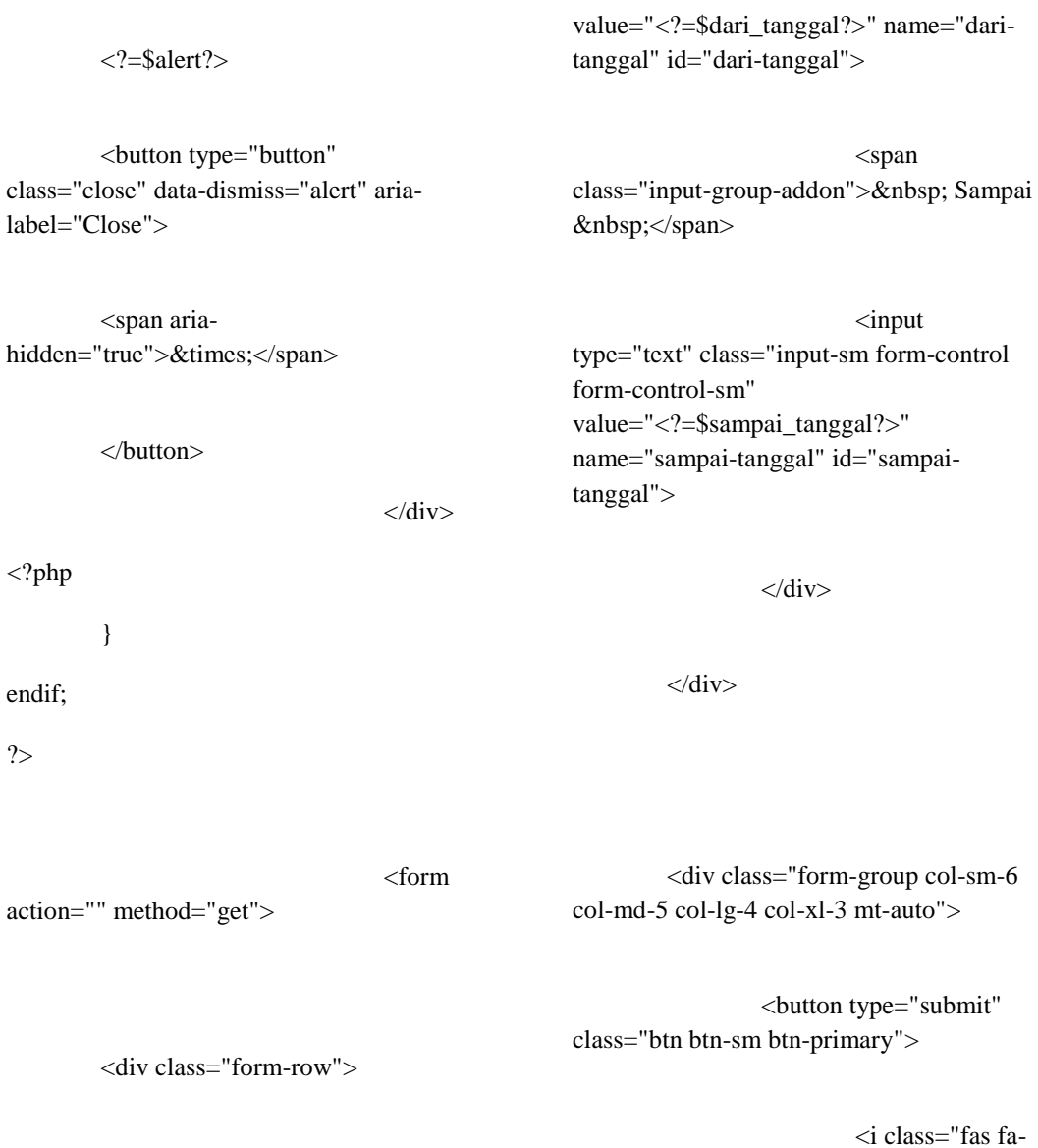

filter"></i>

 $\langle$ div $>$ 

 $\langle$ div $>$ 

</button>

<div class="form-group col-sm-6 col-md-5 col-lg-4 col-xl-3">

<label>Tanggal</label>

<div class="input-group input-daterange">

 $<$ input type="text" class="input-sm form-control form-control-sm"

</form>

// tampilkan data dari hasil query

while( $\delta$ data = mysqli fetch assoc( $\delta$ result)):

\$total += \$data["jumlah"];

\$data\_baru="";

if( !empty(\$\_GET['status']) and \$\_GET['status'] == "success" and PEMBERITAHUAN == "Iya" ):

if( $s$ ession\_status() == PHP\_SESSION\_NONE ) {

#### session\_start();

# }

if( !empty(\$\_SESSION['status']) and

## (

(  $$$  SESSION['status'] == "add\_success" and  $\text{~Sno} == 1$ ) or

( \$\_SESSION['status'] == "edit\_success" and  $\delta \text{data}['id'] == \delta$  SESSION['status id'] )

)

) {

 $\delta$ data baru = '

class="data-baru"';

unset(\$\_SESSION['status']);

unset(\$\_SESSION['status\_id']);

}

 $=$kt?> |$ 

<?php endforeach; ?>

<th dataorderable="false" class="tools">Tools</th>

 $\langle tr \rangle$ 

</thead>

<tbody>

<?php

 $$total = 0;$ 

# $br>$

<div

<em>Jumlah dalam Rupiah</em>

<table id="tabel" class="table

table-bordered table-hover table-sm">

 $<$ tr $>$ 

orderable="false" class="no">No.</th>

<?php foreach(\$kolom\_tabel as \$kt): ?>

<th data-

id="add-btn"></div>

class="table-responsive">

<thead>

<div

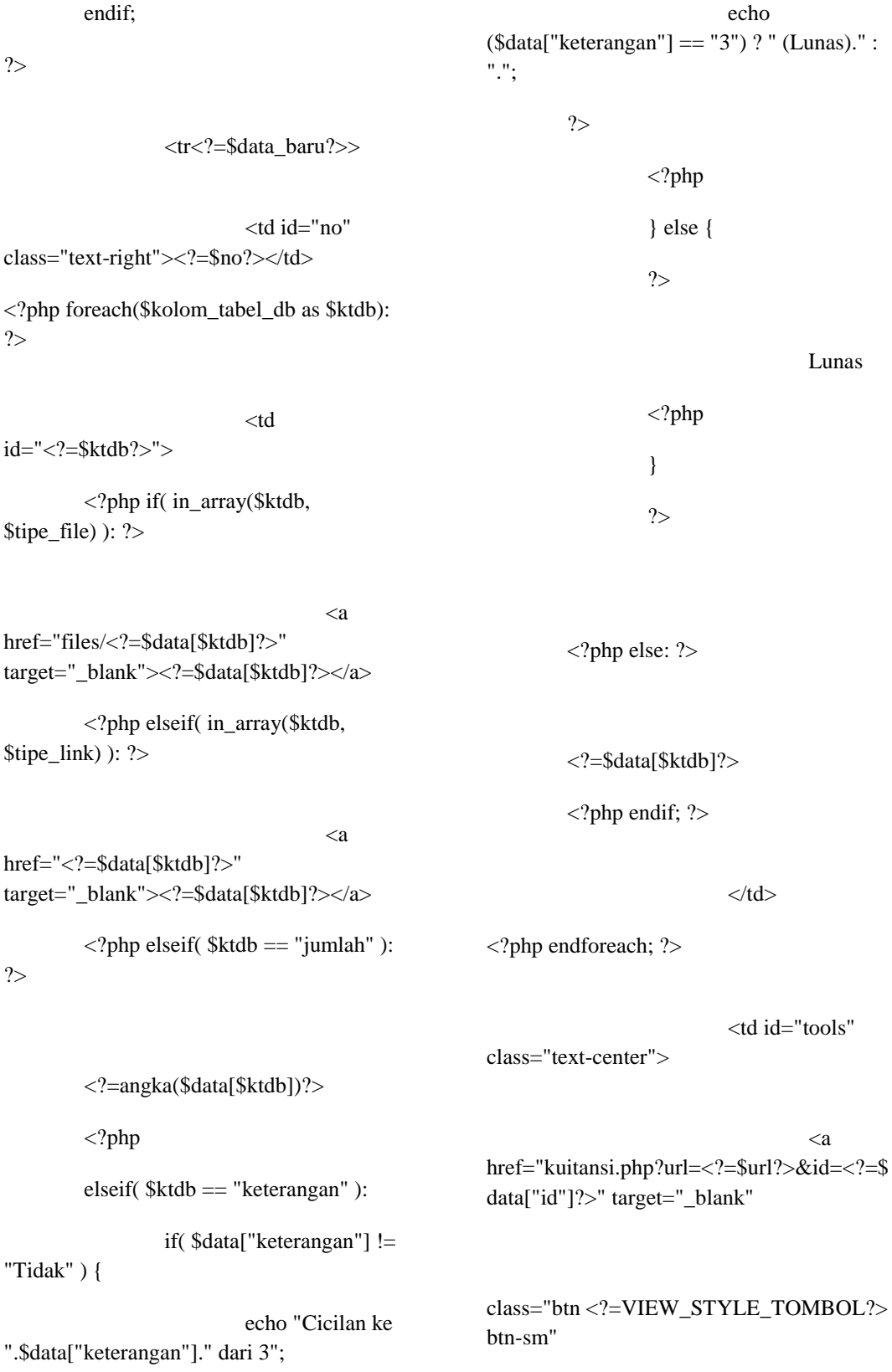

data-placement="top" title="Kuitansi"> <i class="fas fa-file-invoice-dollar faxs"></i>  $\langle a \rangle$  $\langle t \, \mathrm{d} \rangle$  $\langle tr \rangle$ <?php  $$no++;$ endwhile; ?> </tbody> <tfoot>

<tr class="text-right">

 $<$ th

colspan="7"></th>

<th>Total</th>

 $$ 

 $\langle t$ r>

</tfoot>

</table>

 $\langle$ div>

</main>

<!-- AKHIR

 $--  $\operatorname{AKHIR}$$ Content/Primary Area -->

Main Content -->

<!-- Panggil Bagian Footer/Tag Footer Web (Copyright, dll.) -->

<?php require\_once("template/footer.php"); ?>

 $\langle$ ?php require\_once("template/data-tables-configwith-buttons-lap.php"); ?>

<script src="plugins/bootstrapdatepicker/js/bootstrapdatepicker.min.js"></script>

 $\langle$ ?php if( BAHASA\_WEB == "id" ): ?>

<script src="plugins/bootstrapdatepicker/locales/bootstrapdatepicker.id.min.js"></script>

 $| |$ 

</div>

data-toggle="tooltip"

 $\langle$ ?php endif; ? $>$ 

<script>

\$('#dari-tanggal,

#sampai-tanggal').datepicker({

<?php if( $BAHASA_WEB == "id"$ ) { ?>language: 'id', weekStart: 1,<?php } ?>

format:

'yyyy-mm-dd',

endDate:

'0d',

todayBtn: 'linked',

clearBtn:

true

});

</script>

</body>

</html>